#### **ФАКУЛЬТЕТ ЕКОНОМІКИ ТРАНСПОРТУ**

**Кафедра «Облік і аудит»**

#### **МЕТОДИЧНІ ВКАЗІВКИ**

**до виконання практичних занять та самостійної роботи з дисципліни** 

> **«***БУХГАЛТЕРСЬКИЙ ОБЛІК НА ЗАЛІЗНИЧНОМУ ТРАНСПОРТІ***»**

**Харків – 2012** Методичні вказівки розглянуто і рекомендовано до друку на засіданні кафедри «Облік і аудит» 4 жовтня

2010 року, протокол № 2.

Методичні вказівки складені відповідно до програми дисципліни «Бухгалтерський облік на залізничному транспорті». З кожної теми розроблені практичні завдання, що дозволяють студентам ознайомитися з основними первісними документами, застосовуваними в обліку, виконати завдання, що містять фінансово-економічні розрахунки, а також навчитися складати бухгалтерські проводки за найважливішими операціями виробничогосподарської діяльності залізниці та її структурних підрозділів.

Призначено для студентів спеціальності «Облік і аудит» усіх форм навчання.

Укладачі:

доценти О.Г. Кірдіна, А.А. Пакуліна

Рецензент

доц. Т.І. Єфименко

#### МЕТОДИЧНІ ВКАЗІВКИ

до виконання практичних занять та самостійної роботи з дисципліни «Бухгалтерський облік на залізничному транспорті»

Відповідальний за випуск Пакуліна А.А.

Редактор Еткало О.О.

Підписано до друку 15.11.10 р.

Формат паперу 60х84 1/16. Папір писальний. Умовн.-друк.арк. 1,5. Тираж 50. Замовлення №

Видавець та виготовлювач Українська державна академія залізничного транспорту, 61050, Харків-50, майдан Фейєрбаха, 7. Свідоцтво суб'єкта видавничої справи ДК № 2874 від 12.06.2007 р.

Українська державна академія залізничного транспорту

Факультет «Економіка транспорту»

Кафедра «Облік і аудит»

## **МЕТОДИЧНІ ВКАЗІВКИ**

до виконання практичних занять та самостійної роботи з дисципліни «Бухгалтерський облік на залізничному транспорті» для студентів спеціальності «Облік і аудит» усіх форм навчання

Методичні вказівки розглянуто і рекомендовано до друку на засіданні кафедри «Облік і аудит» 4 жовтня 2010 року, протокол № 2.

Методичні вказівки складені відповідно до програми дисципліни «Бухгалтерський облік на залізничному транспорті». З кожної теми розроблені практичні завдання, що дозволяють студентам ознайомитися з основними первісними документами, застосовуваними в обліку, виконати завдання, що містять фінансовоекономічні розрахунки, а також навчитися складати бухгалтерські проводки за найважливішими операціями виробничо-господарської діяльності залізниці та її структурних підрозділів.

Призначено для студентів спеціальності «Облік і аудит» усіх форм навчання.

Укладачі:

доценти О.Г. Кірдіна, А.А. Пакуліна.

Рецензент

доц. Єфименко Т.І.

#### **ВСТУП**

Методичні вказівки складені відповідно до програми дисципліни «Бухгалтерський облік на залізничному транспорті».

Мета роботи - закріплення знань, отриманих при вивченні теоретичного курсу дисципліни «Бухгалтерський облік на залізничному транспорті».

З кожної теми розроблені практичні завдання, що дозволяють студентам ознайомитися з основними первісними документами, застосовуваними в обліку, виконати завдання, що містять фінансовоекономічні розрахунки, а також навчитися складати бухгалтерські проводки за найважливішими операціями виробничо-господарської діяльності залізниці та її структурних підрозділів. При розв'язанні задач необхідно керуватися основними нормативними документами, що визначають систему оподаткування та методику облікових записів в Україні.

Розв'язання задач необхідно оформлювати в зошиті, де, крім того, повинні бути наведені всі розрахунки.

3

### **ОБЛІК ОСНОВНИХ ЗАСОБІВ**

Основні засади формування у бухгалтерському обліку інформації про основні засоби та інші необоротні активи, порядок розкриття інформації про них у фінансовій звітності визначаються П(С)БО 7, затвердженим наказом Міністерства фінансів України від 27.04.2000 року № 92. Згідно з П(С)БО 7 одиницею обліку основних засобів є об'єкт основних засобів.

Планом рахунків передбачений рахунок 10 «Основні засоби» для обліку основних засобів. Згідно з П(С)БО 7 треба пам'ятати, що об'єкт основних засобів визначається як актив у тому випадку, якщо існує вірогідність того, що підприємство буде отримувати у майбутньому економічні вигоди, пов'язані з використанням цього об'єкта, і його вартість може бути достовірно визначена.

Основні засоби можуть надходити на підприємство різними способами. При купівлі і створенні основні засоби зараховуються на баланс підприємства за первісною вартістю.

Після надходження основних засобів підприємство може мати витрати, пов'язані з проведенням різних ремонтів, технічним обслуговуванням, модифікацією та іншими заходами для підтримання основних засобів у робочому стані. Витрати, які спрямовані на відновлення, зберігання або підтримку основних засобів на попередньому рівні, включаються до складу витрат звітного періоду.

П(С)БО 7 визначає амортизацію як систематичний розподіл вартості необоротних активів, які амортизуються протягом строку їх корисного використання. П(С)БО 7 передбачає різні методи амортизації: прямолінійний, зменшення залишкової вартості, подвійного залишку, що зменшується, кумулятивний, виробничий. Для узагальнення інформації накопиченої амортизації Планом рахунків передбачено рахунок 13 «Знос необоротних активів».

4

#### **Завдання 1. Облік надходження і вибуття основних засобів**

1 Відкрити рахунки синтетичного обліку і записати у них початкові залишки.

2 На підставі наведених господарських операцій скласти бухгалтерські проводки і записати їх за рахунками.

3 Підрахувати обороти та кінцеве сальдо.

### *Вихідні дані*

1 На 1 лютого поточного року локомотивне депо має такі залишки на рахунках:

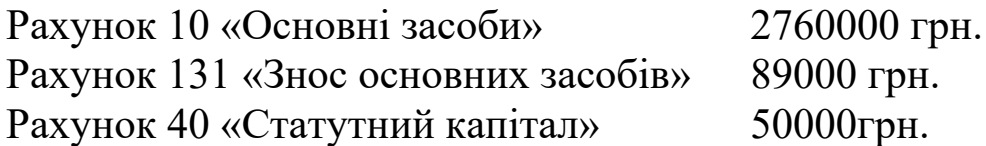

2 Протягом місяця у локомотивному депо були зроблені господарські операції, наведені в таблицях 1,2.

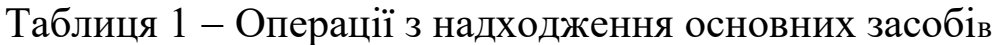

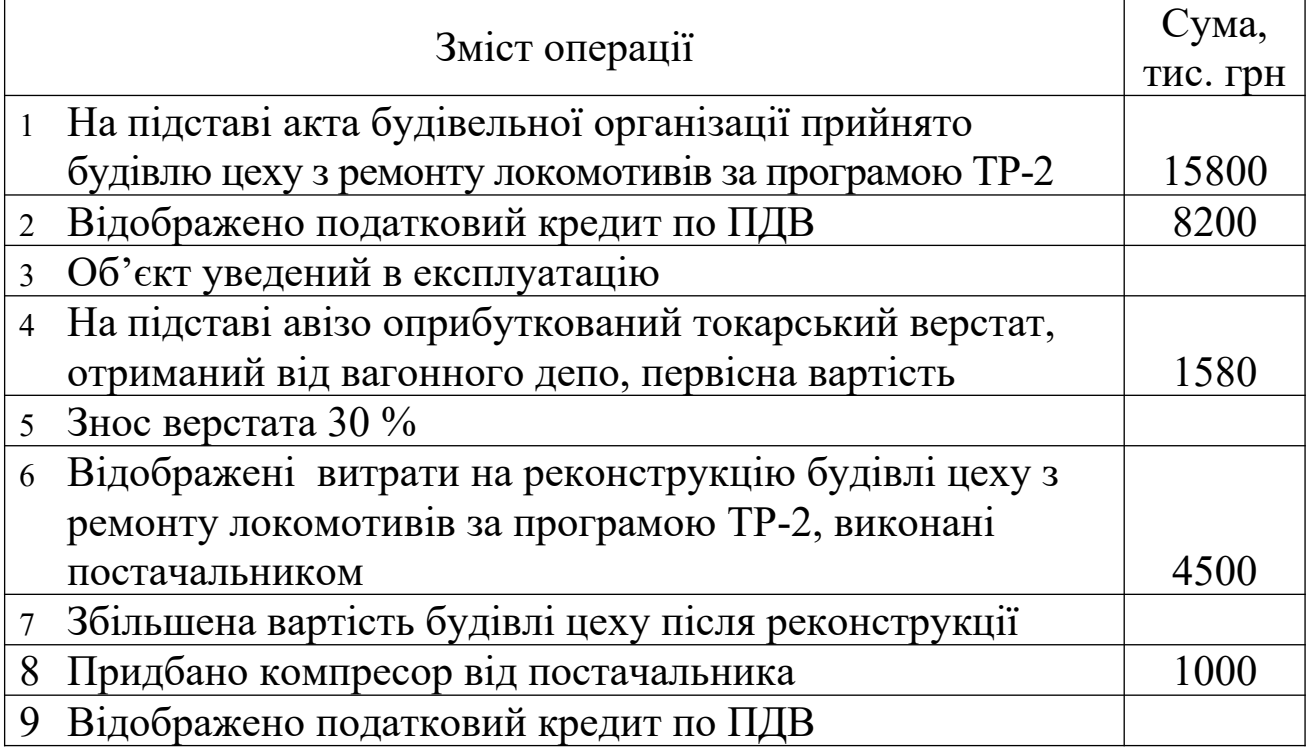

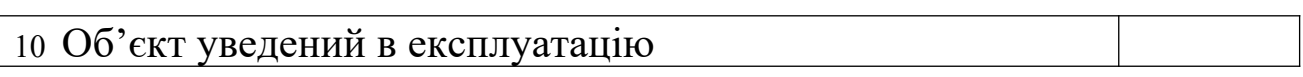

# Таблиця 2 Операції з вибуття основних засобів

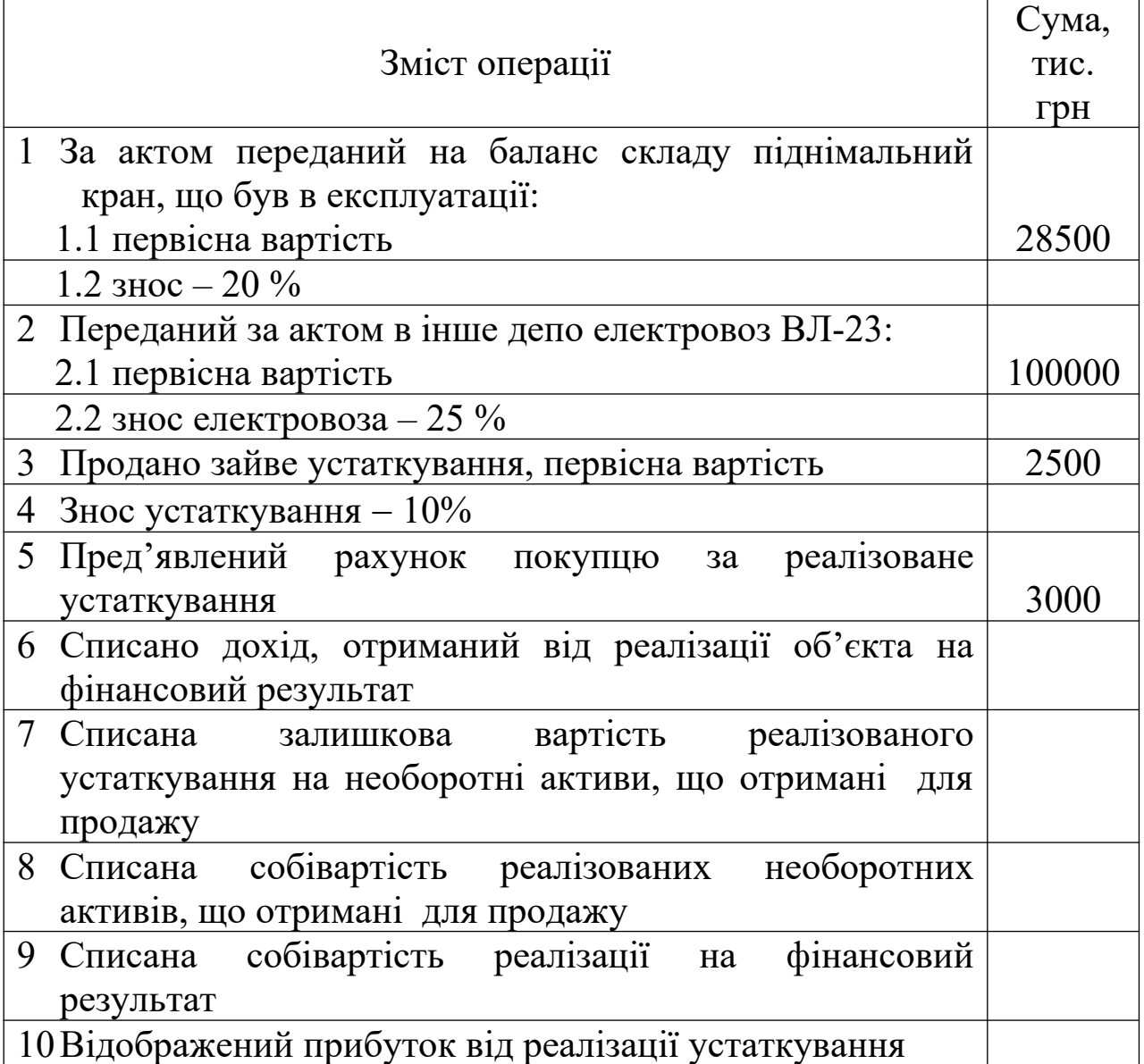

### **Завдання 2. Облік основних засобів**

Визначити кореспонденцію рахунків щодо основних засобів у локомотивному депо.

### *Вихідні дані наведені в таблиці 3.*

# Таблиця 1 – Господарські операції руху основних засобів

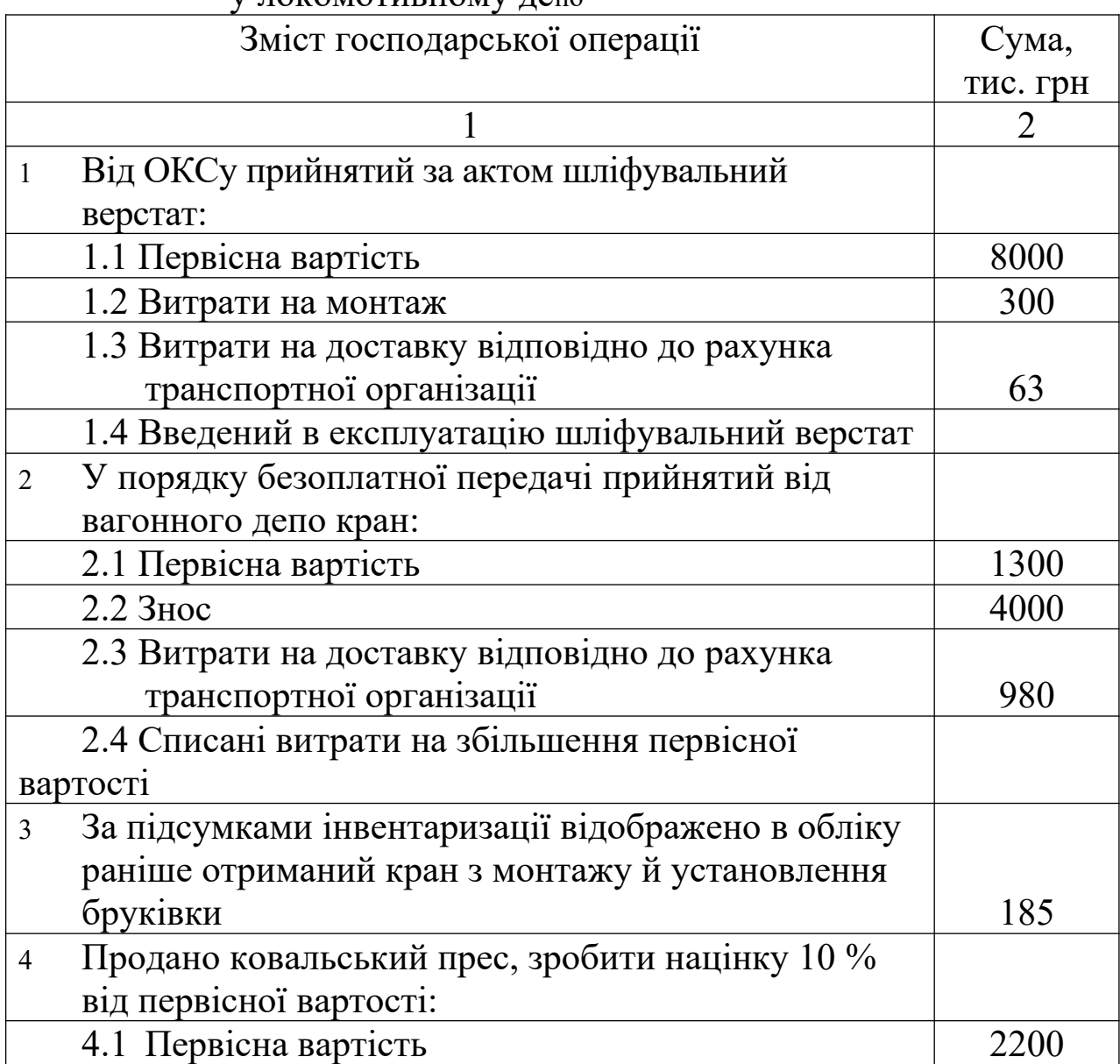

у локомотивному депо

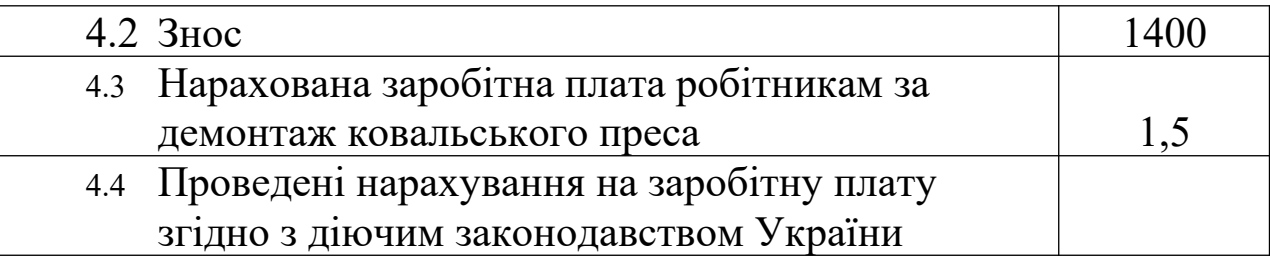

 $\begin{array}{c} \hline \end{array}$ 

### Продовження таблиці 3

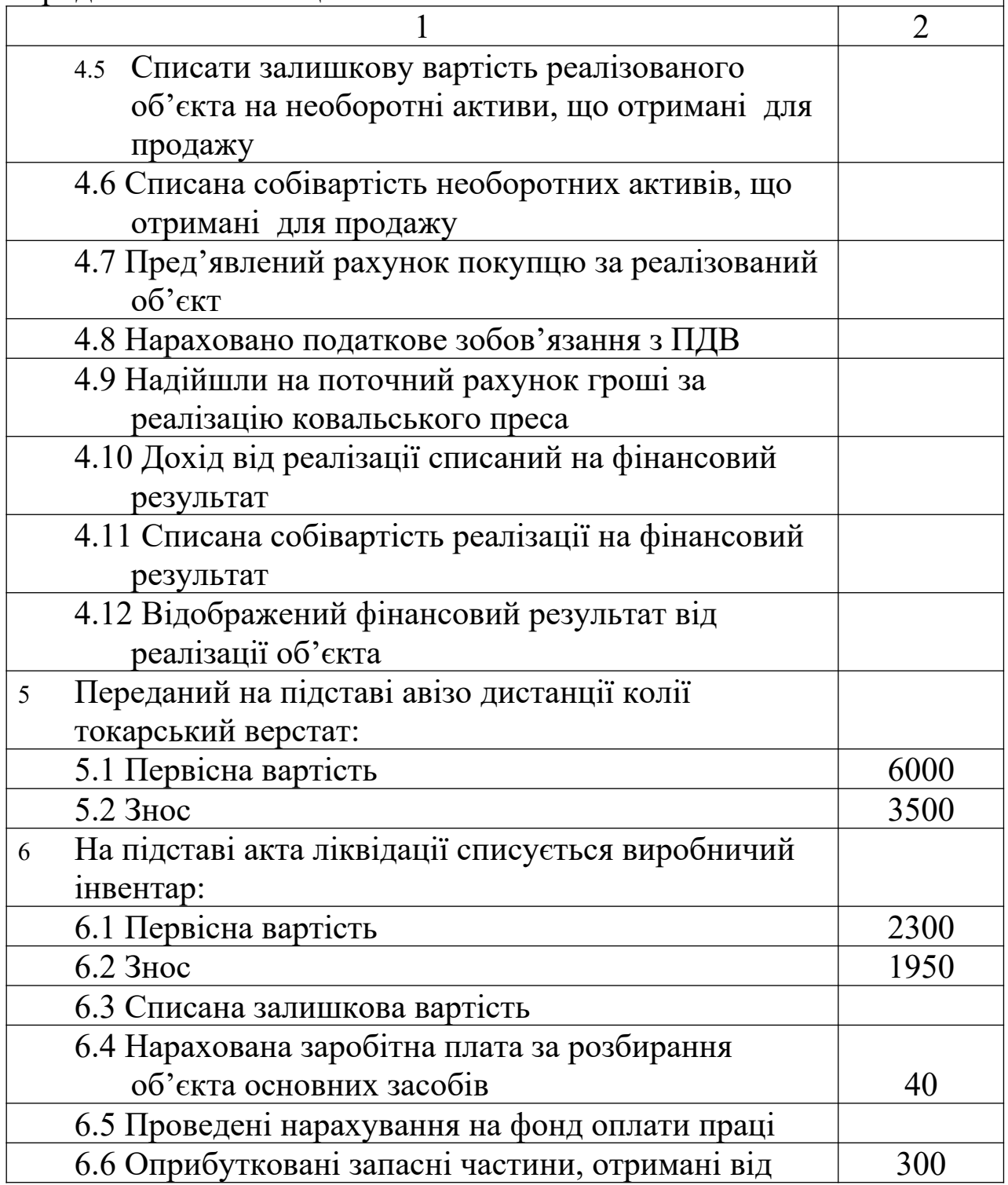

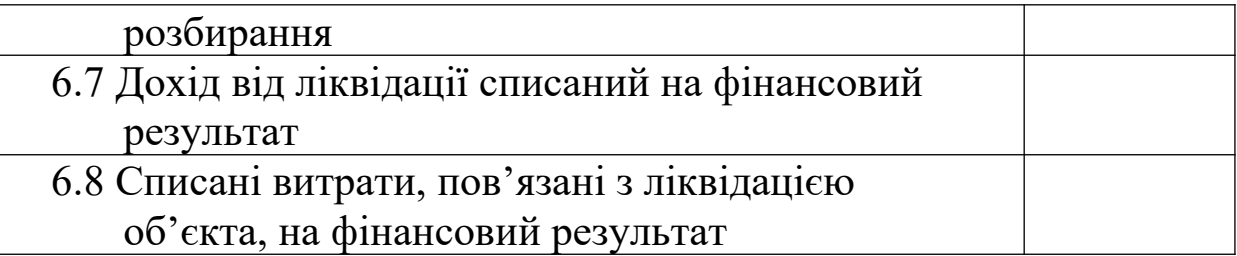

### Закінчення таблиці 3

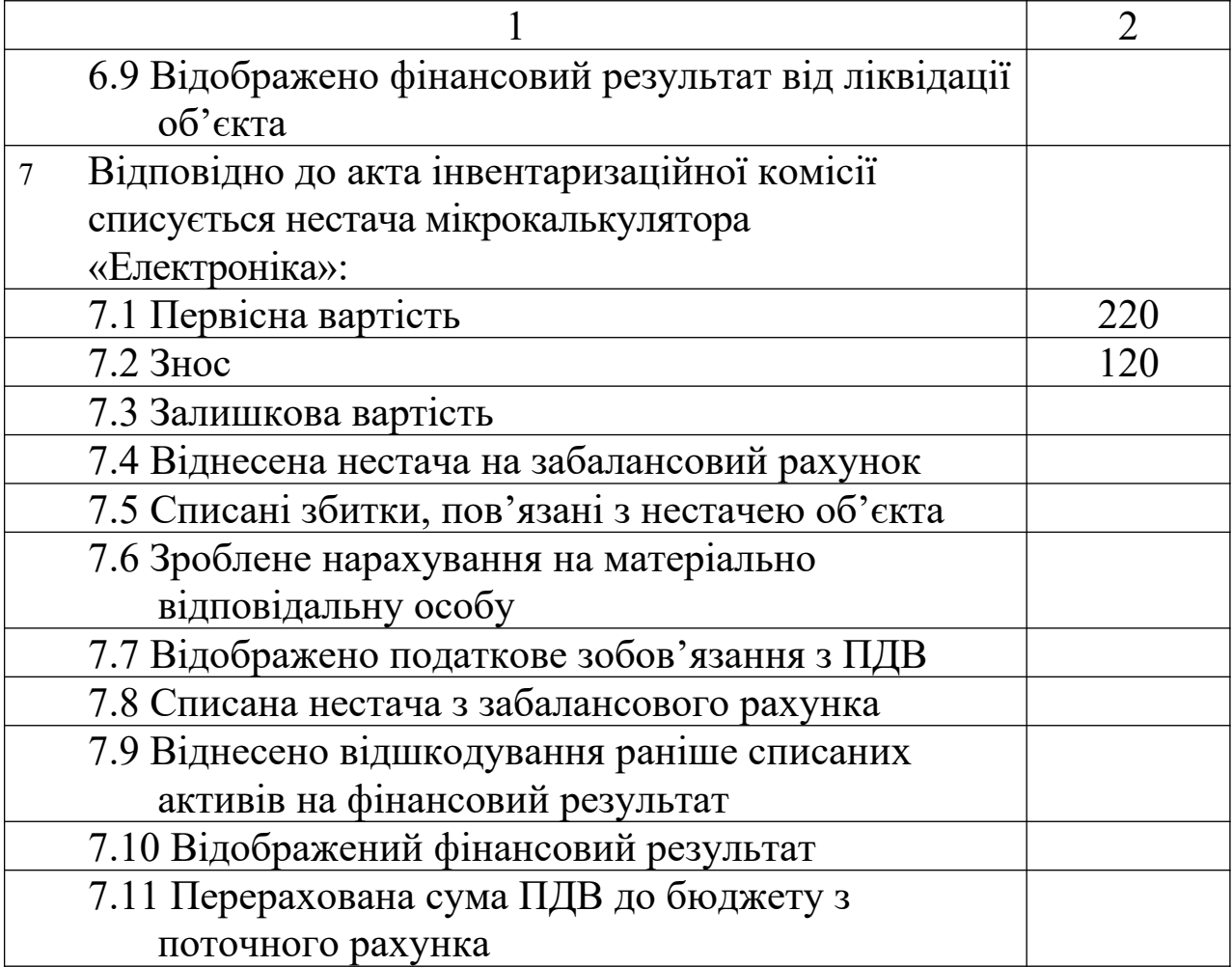

### **Завдання 3. Складання відомості розрахунку амортизаційних відрахувань згідно з податковим обліком**

Станом на початок року на підприємстві на обліку знаходяться основні засоби за групами (див. таблицю 4)

Таблиця 4 – Розрахунок амортизаційних відрахувань

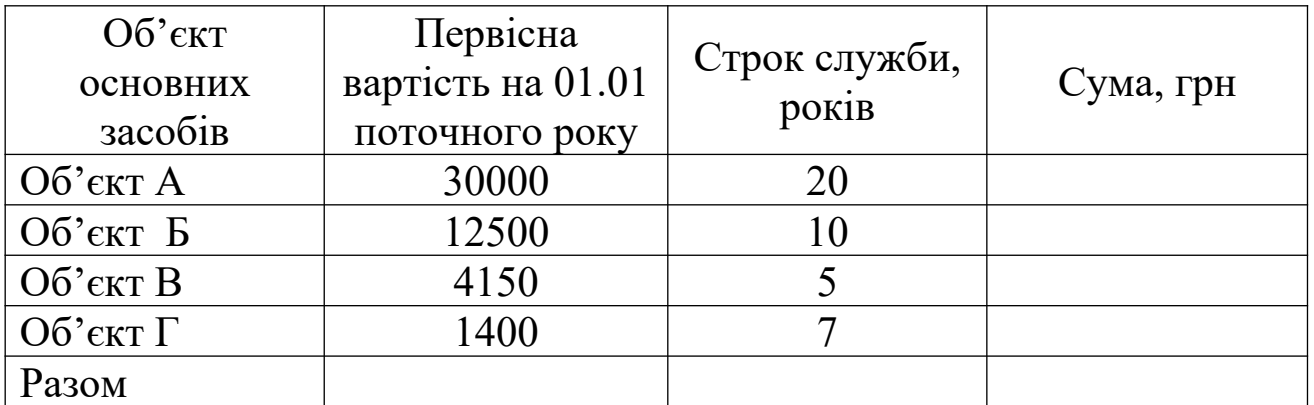

1 Визначити суму амортизаційних відрахувань за квартал протягом року.

2 Скласти бухгалтерські проводки на суму нарахованої амортизації.

#### **Завдання 4. Придбання основних засобів**

Підприємство придбало основний засіб – комп'ютер. Його вартість складає 6000 грн (ПДВ – 1000 грн). У цьому ж звітному періоді комп'ютер введено в експлуатацію. Відобразити наведену операцію в бухгалтерському обліку.

### **Завдання 5. Облік капітального ремонту засобів, що виконується підрядним способом**

1 За наведеними господарськими операціями (таблиця 5) скласти бухгалтерські проводки.

2 Записати їх за рахунками (початкове сальдо за окремими рахунками), вказати самостійно, підрахувати обороти та кінцеве сальдо.

3 Визначити фінансовий результат у підрядчика.

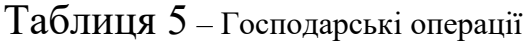

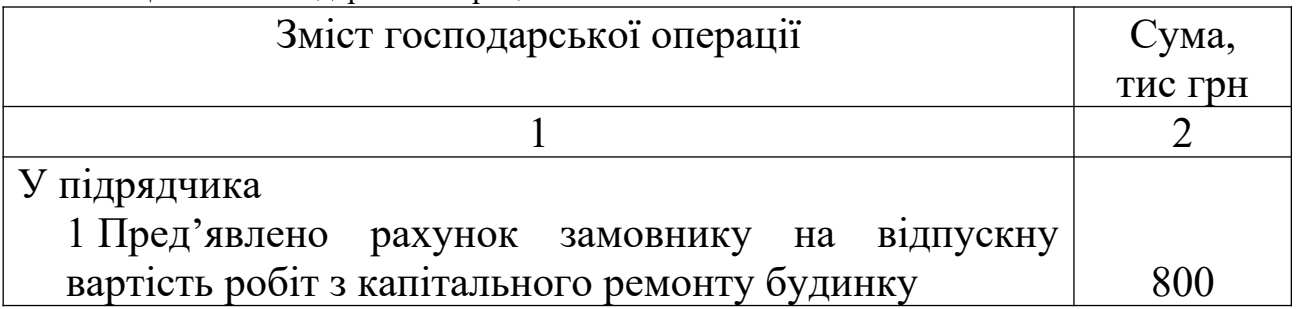

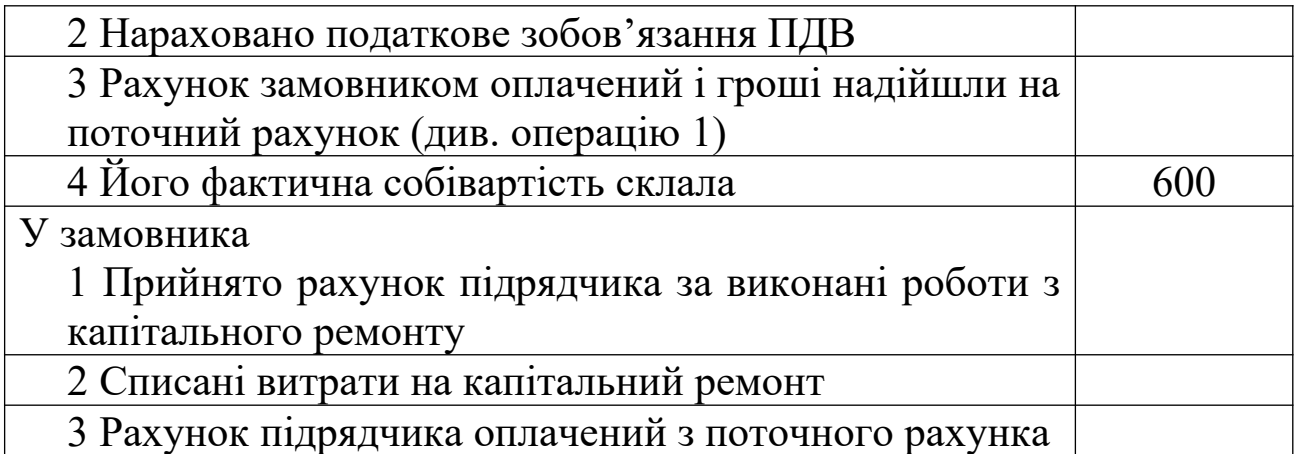

**Завдання 6. Облік ремонту і реконструкції основних засобів**

У липні поточного року підприємство виконало ремонтні роботи у будівлі управління на суму 2100 тис. грн підрядним способом (без ПДВ).

У серпні поточного року підрядним підприємством була здійснена реконструкція об'єкта. Витрати на реконструкцію склали 5000 тис. грн (без ПДВ). Сплачено з поточного рахунка вартість ремонту.

Визначити порядок обліку витрат на реконструкцію й ремонт об'єкта і зробити бухгалтерські записи.

### **Завдання 7. Облік реалізації основних засобів**

Скласти бухгалтерські проводки і визначити фінансовий результат:

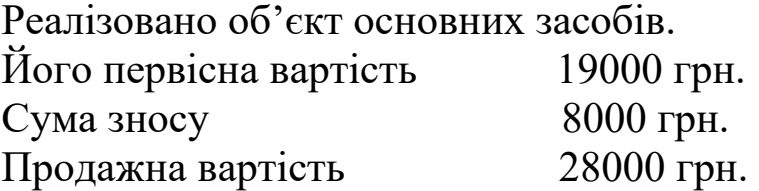

Як зміняться бухгалтерські записи, якщо продажна вартість об'єкта складе 15000 грн?

#### **Завдання 8. Продаж об'єкта основних засобів**

На підприємстві ухвалено рішення про продаж об'єкта основних засобів (легкового автомобіля) за гроші. Первісна вартість автомобіля склала 34500 грн, сума нарахованого зносу – 2100 грн. За договором купівлі-продажу вартість автомобіля складає 36000 грн (у т. ч. ПДВ – 6000 грн). На банківський рахунок підприємства надійшла передоплата.

Об'єкт основних засобів – автомобіль відвантажено покупцеві.

Відобразити операцію в бухгалтерському обліку продавця та покупця.

#### **Завдання 9. Облік ліквідації основних засобів**

1 Відкрити рахунки синтетичного обліку та записати у них початкові залишки.

2 На підставі наведених господарських операцій скласти бухгалтерські проводки і запишіть їх по рахунках.

3 Підрахувати по рахунках обороти та кінцеве сальдо.

Вихідні дані

На 1 березня підприємство мало такі залишки по рахунках:

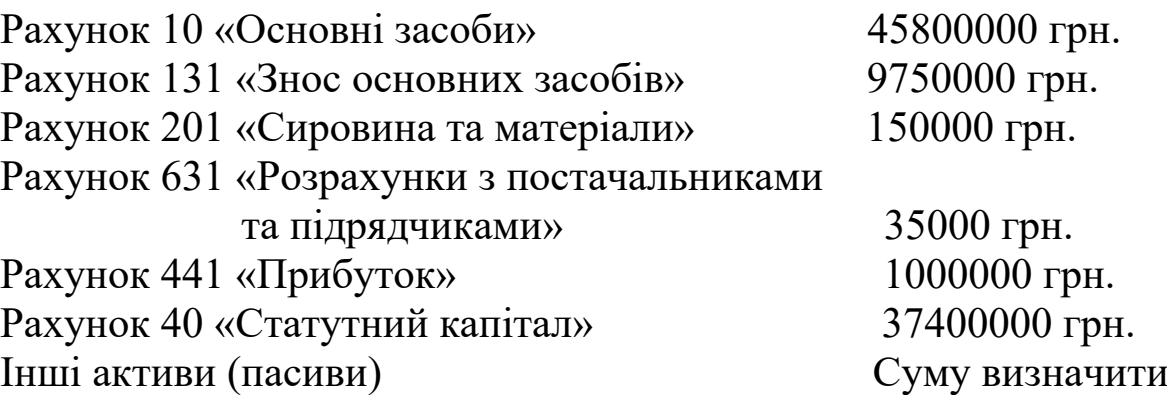

Протягом місяця на підприємстві зроблені такі господарські операції:

1) відповідно до акта демонтовано верстат через його зношеність:

а) первісна вартість – 2400 грн;

б) знос – 95%;

2) витрати на демонтаж відповідно до рахунка підрядчика склали 2000 – грн;

3) вартість оприбуткованого брухту – 1500 грн.;

4) визначити фінансовий результат від ліквідації об'єкта.

#### **Завдання 10. Вимушена ліквідація об'єкта основних засобів**

Внаслідок обставин (стихійного лиха) на підприємстві вийшов з ладу легковий автомобіль, що не підлягає ремонту. Про це доповіли в МВС. Первісна вартість автомобіля складає 30000 грн, сума нарахованого зносу 2550 грн. У податкову інспекцію наданий документ, що підтверджує факт примусової ліквідації об'єкта основних засобів (виданий органом МВС).

Відобразити наведену операцію в бухгалтерському обліку.

### **Завдання 11. Безоплатна передача об'єкта основних засобів**

На балансі підприємства на обліку знаходиться об'єкт основних засобів – телевізор. Ухвалено рішення про передачу телевізора дитячій лікарні.

Первісна вартість телевізора складає – 2000 грн. Сума нарахованого зносу за даними бухгалтерського обліку – 100 грн. При передачі основного засобу підприємство скористалося пільгою з податку на додану вартість.

Відобразити в бухгалтерському обліку наведену господарську операцію.

### **Завдання 12. Облік зміни вартості об'єктів основних засобів за результатами інвентаризації**

За наведеними господарськими операціями (таблиця 6) скласти бухгалтерські записи.

Таблиця 6 – Господарські операції

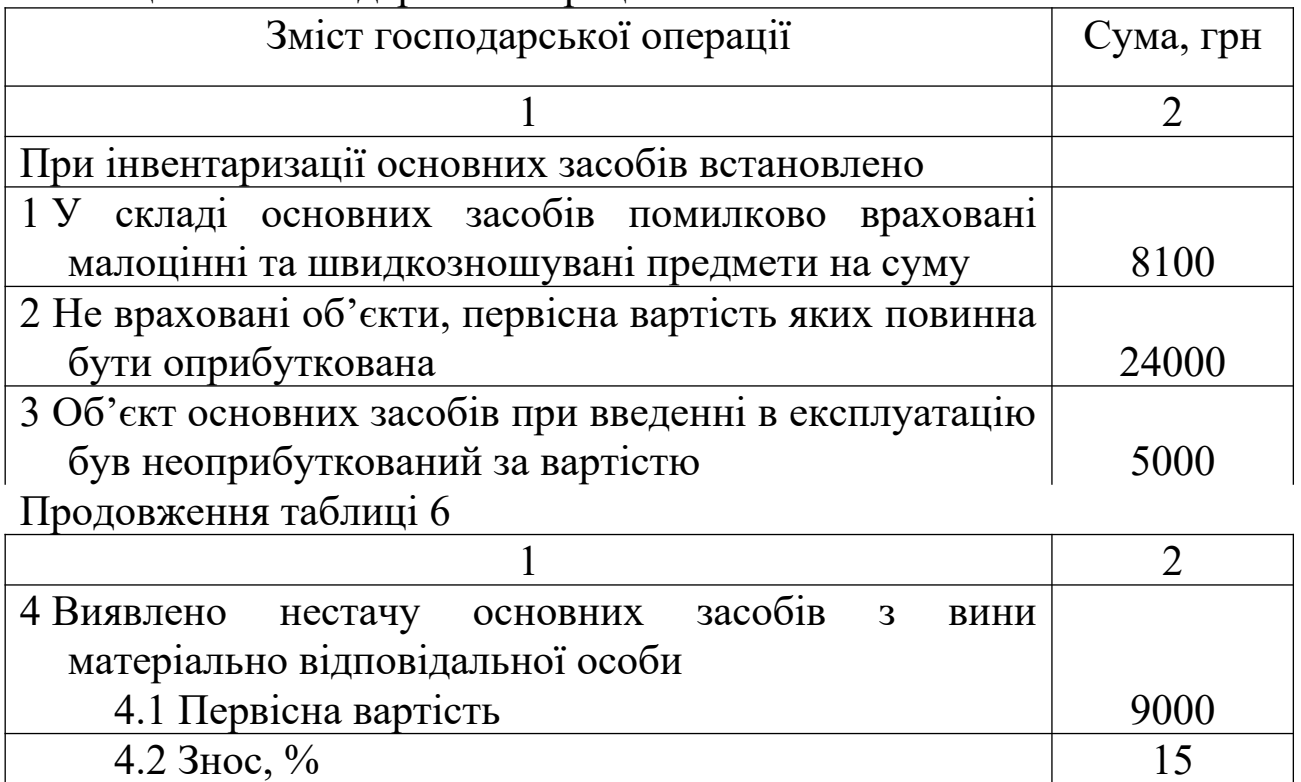

### **Завдання 13. Дооцінка об'єкта основних засобів, який раніше був уцінений**

На підприємстві знаходиться на обліку об'єкт основних засобів – комп'ютер. Раніше вартість даного об'єкта була уцінена. Сума уцінки складає 500 грн. Сума уцінки була віднесена до складу витрат у повному обсязі.

У зв'язку зі змінами справедливої вартості ухвалено рішення про дооцінку вартості комп'ютера.

На момент переоцінки в бухгалтерському обліку про об'єкт основних засобів є такі дані:

- первісна (переоцінена) вартість – 1000 грн;

- сума нарахованого зносу (з урахуванням попередньої переоцінки) – 300 грн;

- залишкова вартість 700 грн;
- справедлива вартість об'єкта основних засобів 1400 грн.

Розрахувати переоцінену вартість об'єкта основних засобів та

відобразити наведену операцію в бухгалтерському обліку.

### **Завдання 14. Збільшення первісної вартості об'єкта основних засобів**

На балансі підприємства знаходиться об'єкт основних засобів, первісна вартість якого складає 5200 грн. Сума зносу – 200 грн. Залишкова вартість – 5000 грн.

Справедлива вартість на аналогічний об'єкт складає 6000 грн. Підприємством ухвалено рішення про дооцінку первісної вартості об'єкта основних засобів до справедливої вартості. Даний об'єкт основних засобів переоцінюється вперше.

Визначити індекс переоцінки і суму переоцінки.

Відобразити наведену операцію в бухгалтерському обліку.

### **Завдання 15. Уцінка вартості об'єкта основних засобів, який раніше був дооцінений**

На підприємстві знаходиться об'єкт основних засобів – комп'ютер. Раніше вартість такого об'єкта переоцінювалась – була виконана дооцінка. У зв'язку з дооцінкою об'єкта основних засобів був збільшений додатковий капітал на суму 950 грн.

На підприємстві ухвалено рішення про уцінку об'єкта основних засобів – комп'ютера. На момент переоцінки комп'ютера в бухгалтерському обліку є такі дані:

- первісна (переоцінена) вартість – 3500 грн;

- сума нарахованого зносу (з урахуванням попередньої переоцінки) 500 грн;

- залишкова вартість 300 грн;
- справедлива вартість об'єкта складає 1950 грн.

Розрахувати переоцінену вартість об'єкта основних засобів та відобразити наведену операцію в бухгалтерському обліку.

### **Завдання 16. Збільшення первісної вартості об'єкта основних засобів**

На балансі підприємства знаходиться об'єкт основних засобів, первісна вартість якого складає – 5000 грн, сума зносу – 200 грн.

Підприємством ухвалено рішення про уцінку первісної вартості об'єкта основних засобів до справедливої вартості, що дорівнює 2500 грн. Визначити суму переоцінки.

Відобразити наведену операцію в бухгалтерському обліку.

## **ЗАВДАННЯ ДЛЯ САМОСТІЙНОЇ РОБОТИ**

#### **Завдання 1. Облік руху основних засобів**

1 Визначити кореспонденцію рахунків руху основних засобів у локомотивному депо.

Вихідні дані наведено у таблиці 7

Таблиця 7 – Господарські операції руху основних засобів у

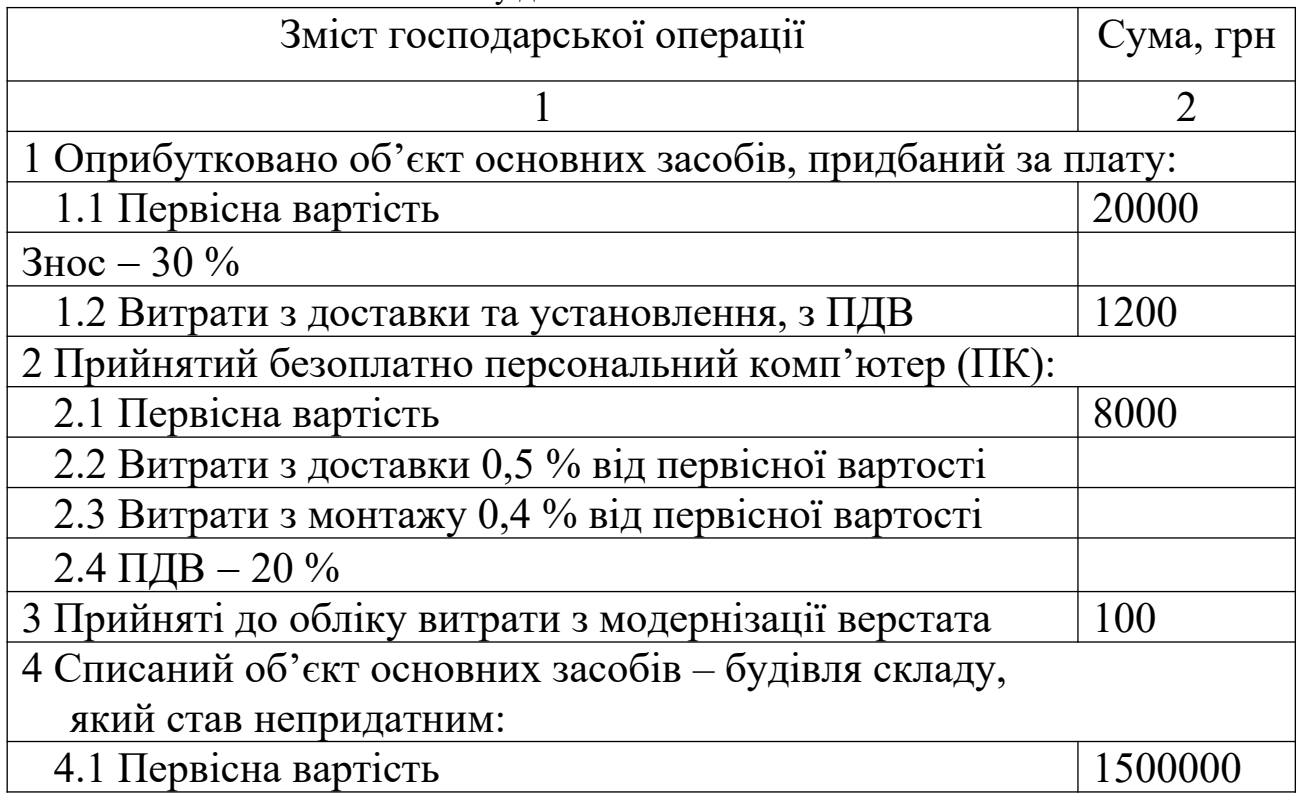

локомотивному депо

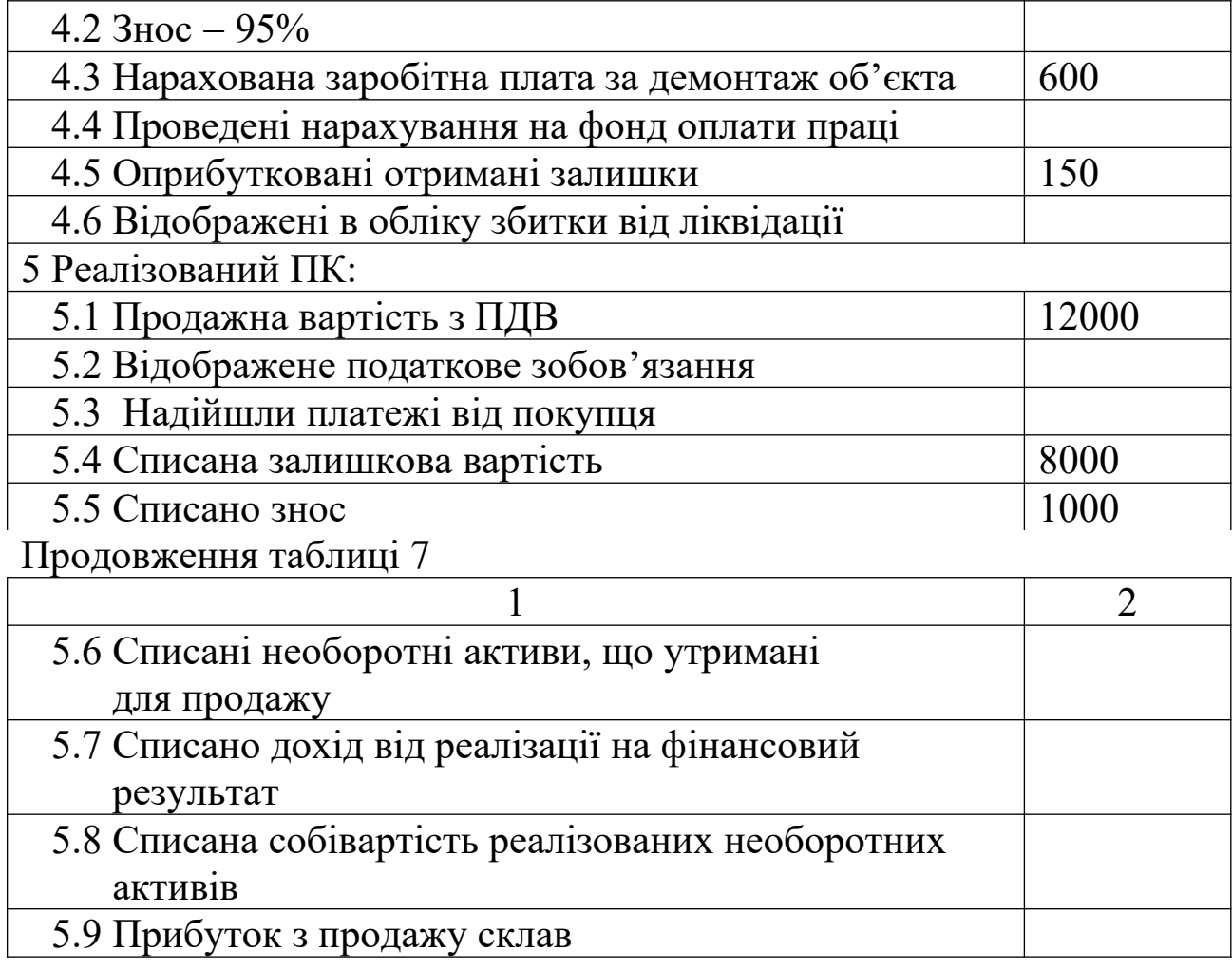

## **Завдання 2. Ремонт об'єкта основних засобів**

На балансі підприємства знаходиться автомобіль, що використовується для адміністративних потреб. У зв'язку з несправністю двигуна на підставі складеного договору виконано ремонт даного автомобіля станцією технічного обслуговування. Вартість ремонту автомобіля складає 1200 грн (ПДВ – 200 грн). Після закінчення ремонтних робіт підписано відповідний акт.

Скласти відповідні бухгалтерські проводки.

#### **Завдання 3. Облік ремонту і реконструкції основних засобів**

На підставі договору у липні поточного року витрати на поточний ремонт основних засобів, виконані підрядним способом,

склали 50 тис. грн (без ПДВ), а капітальний ремонт, виконаний підрядним способом, – 100 тис. грн. Визначити суму витрат на ремонт основних засобів і відобразити витрати підприємства, якщо первісна вартість основних засобів на початок року склала 3600 тис. грн.

Скласти відповідні бухгалтерські записи.

#### **Завдання 4. Реконструкція об'єкта основних засобів**

На балансі підприємства знаходиться об'єкт основних засобів – споруда, первісна вартість якої складає 10000 тис. грн. Сума нарахованого зносу – 5500 тис. грн. Ухвалено рішення про реконструкцію споруди. Для цього складено договір з ремонтнобудівельною організацією (РБО). Сума, що сплачена РБО за реконструкцію, склала 240000 грн (у т.ч. ПДВ – 40000 грн). Підписано акт виконаних робіт.

Відобразити наведену операцію в бухгалтерському обліку.

#### **Завдання 5. Облік реалізації основних засобів**

Скласти бухгалтерські записи. Вихідні дані подано в таблиці 8.

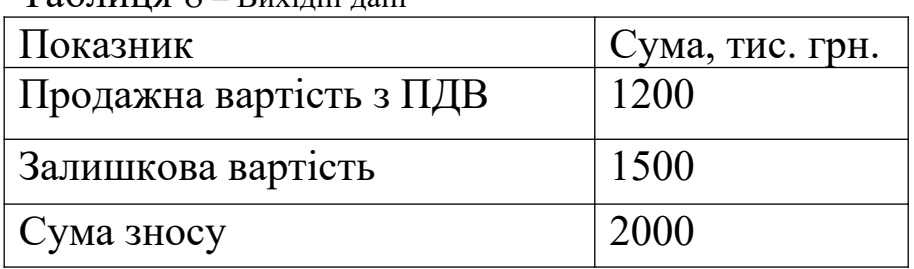

Таблиця 8 – Вихідні дані

#### **Завдання 6. Продаж основних засобів**

За договором купівлі-продажу підприємством у звітному періоді продається два об'єкти основних засобів споруда та комп'ютер.

Первісна вартість споруди складає 3000 грн, сума нарахованого зносу – 500 грн.

вартість комп'ютера складає 3000 грн, сума нарахованого зносу  $-500$  грн.

Вартість продажу споруди складає 60000 грн (у т.ч. ПДВ – 10000 грн), вартість продажу комп'ютера 2400 грн (у т.ч. ПДВ 400 грн).

За договором покупець здійснює передоплату.

Відобразити таку операцію в бухгалтерському обліку.

#### **Завдання 7. Ліквідація об'єкта основних засобів**

На балансі підприємства знаходиться об'єкт основних засобів – меблі. Первісна вартість – 5000 грн. Сума зносу – 1200 грн. У зв'язку з неможливістю подальшої експлуатації об'єкта ухвалено рішення про його ліквідацію.

Відобразити наведену операцію в бухгалтерському обліку.

#### **Завдання 8. Ліквідація об'єкта основних засобів у зв'язку з примусовою заміною**

У 3-му кварталі в результаті стихійного лиха зруйновано об'єкт основних засобів. Споруда підлягає знесенню , що документально підтверджено компетентними органами.

Первісна вартість споруди 25000 грн.

Сума нарахованого зносу – 8500 грн.

Під час демонтажу об'єкта були одержані ТМЦ, вартість яких визначена в сумі 520 грн. Витрати з ліквідації об'єкта склали 475 грн.

Відобразити операції в бухгалтерському обліку.

#### **Завдання 9. Нарахування амортизації прямолінійним методом**

Локомотивне депо придбало об'єкт основних засобів.

Первісна вартість – 60000 грн. Строк корисного використання – 8 років.

Очікується, що цей об'єкт буде мати ліквідаційну вартість , яка дорівнює 0. Нарахувати амортизацію прямолінійним методом.

#### **Завдання 10. Нарахування амортизації методом зменшення залишкової вартості**

Вагонне депо придбало об'єкт основних засобів. Первісна вартість – 30000 грн. Строк корисного використання – 4 роки.

Очікується , що цей об'єкт буде мати ліквідаційну вартість – 3000 грн. Нарахувати амортизацію методом зменшення залишкової вартості.

#### **Завдання 11. Нарахування амортизації методом прискореного зменшення залишкової вартості**

Управління залізниці придбало об'єкт основних засобів. Первісна вартість – 100000 грн. Строк корисного використання 10 років. Очікується нульова ліквідаційна вартість.

Нарахувати амортизацію методом прискореного зменшення залишкової вартості.

#### **Завдання 12. Нарахування амортизації кумулятивним методом**

Станція придбала об'єкт основних засобів Первісна вартість 24000 грн. Строк корисного використання – 5 років. Очікувана ліквідаційна вартість – 4000 грн. Нарахувати амортизацію кумулятивним методом за весь строк корисного використання.

### **Завдання 13. Нарахування амортизації виробничим методом**

Сортувальною станцією був придбаний колісний піднімальний кран вантажопідйомністю 2 т з очікуваним пробігом 40000 км. Первісна вартість крана – 2 млн грн. Ліквідаційна вартість – 200 грн. У звітному періоді пробіг складає 500 км. Розрахувати амортизацію крана за звітний період виробничим методом.

#### **Контрольні питання**

1 Що таке основні засоби?

2 Які основні задачі бухгалтерського обліку основних засобів?

3 Як класифікуються основні засоби?

4 Які оцінки основних засобів застосовуються в обліку?

5 Як ураховуються надходження основних засобів на підприємствах?

6 Що таке амортизація ? Як її нараховують?

7 Методи нарахування амортизації ?

8 Як відображаються витрати на поточний і капітальний ремонти основних засобів?

9 Як відображається вибуття основних засобів?

10 Як здійснюється інвентаризація основних засобів і як відображаються в обліку її результати?

### **ОБЛІК ВИРОБНИЧИХ ЗАПАСІВ**

На залізничному транспорті забезпеченням підприємства матеріальними цінностями зайнята ціла система постачальницьких організацій.

На склад матеріали надходять в основному зі складів відділів матеріально-технічного постачання залізниць з головного складу залізниці.

При обліку транспортно-заготівельних витрат на складі варто мати на увазі, що відповідно до вимог П(С)БО транспортні витрати варто віднести на первісну вартість придбаних матеріалів. З метою детального відображення даних бухгалтерського обліку відкривають субрахунок у відповідному рахунку виробничих запасів . Наприклад, для відображення транспортно-заготівельних витрат на матеріали допускається відкриття субрахунку 2011 «Транспортно-заготівельні витрати на сировину і матеріали» з подальшим списанням у дебет рахунка 201 «Сировина і матеріали».

Облік палива на залізницях ведеться централізовано через паливно-розрахункові контори , що входять до складу локомотивної служби залізниці. Облік палива ведеться на активному рахунку 203 «Паливо».

Фактична собівартість палива визначається як вартість палива плюс транспортно-заготівельні витрати.

У балансі матеріали враховуються за фактичною вартістю.

Облік малоцінних та швидкозношуваних предметів здійснюється на активному рахунку 22 «Малоцінні та швидкозношувані предмети» за вартістю їх придбання без ПДВ.

### **Завдання 1. Придбання виробничих запасів за кошти**

Підприємство придбало папір для адміністративних потреб на суму 1200 грн (у т.ч. ПДВ – 200 грн), паливо для легкового автомобіля на суму 2400 грн (у т.ч. ПДВ – 400 грн).

Витрати на транспортування паперу склали 240 грн (у т.ч.  $\Pi$ ДВ – 40 грн).

Відобразити дані операції в обліку згідно з П(С)БО.

### **Завдання 2. Формування первісної вартості виробничих запасів при використанні прямого методу розподілення витрат**

Підприємством придбано виробничі запаси вартістю 60000 грн (у т.ч. ПДВ – 10000 грн) в кількості 650 од. При доставці запасів до складу підприємство уклало з автотранспортним підприємством договір. Послуги по транспортуванню склали 2400 грн (у т.ч. ПДВ – 400 грн). За транспортні послуги підприємство здійснило передоплату. При формуванні первісної вартості запасів використовується прямий метод розподілення витрат.

Визначити первісну вартість запасів та відобразити операції в бухгалтерському обліку.

### **Завдання 3. Облік заготовлення матеріалів на складах постачальницьких організацій**

1 Відкрити синтетичні рахунки і записати у них початкові залишки.

2 За операціями скласти бухгалтерські проводки і записати їх по рахунках.

Вихідні дані

На 1 січня поточного року головний матеріальний склад залізниці має такі залишки на рахунках, грн:

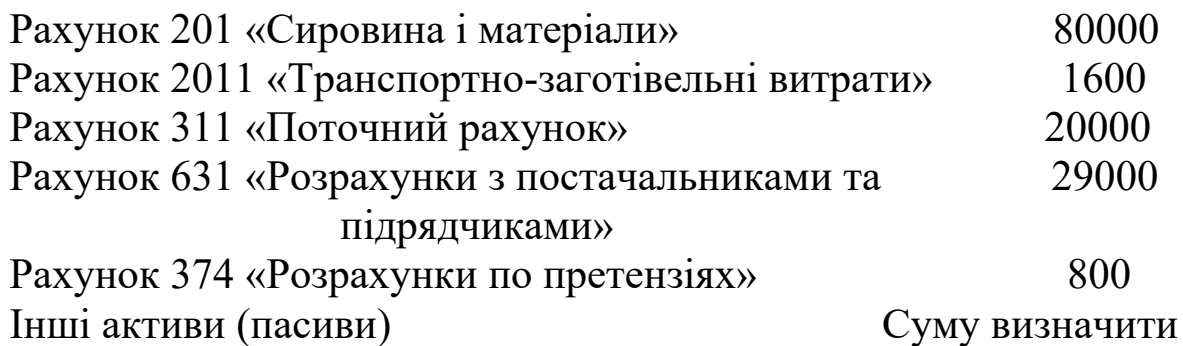

2 На складі протягом місяця було виконано операції, наведені в таблиці 9.

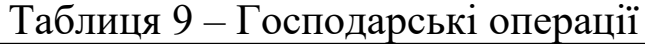

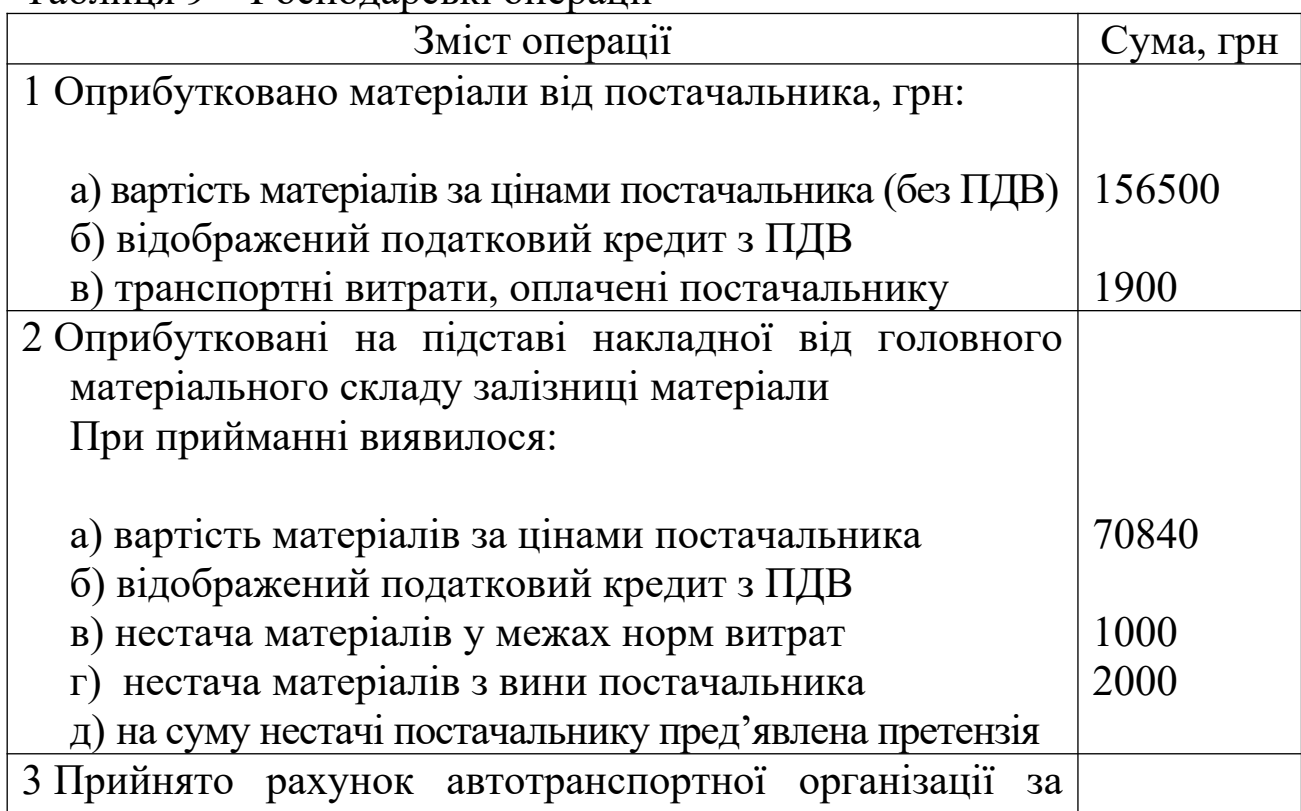

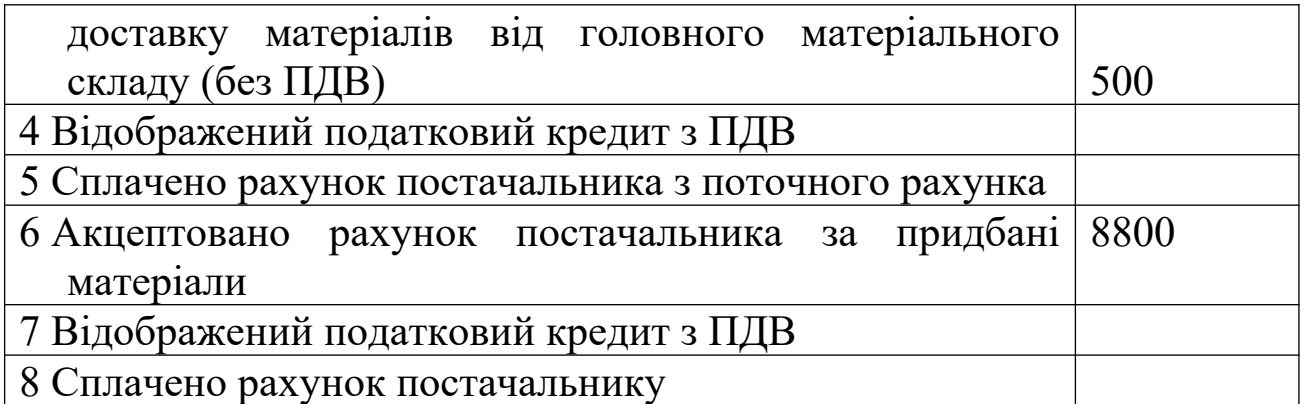

#### **Завдання 4. Облік матеріальних цінностей у місцях їх збереження**

1 Визначити кореспонденцію рахунків з обліку руху матеріальних цінностей і транспортно-заготівельних витрат.

2 Виявити і списати фінансовий результат від реалізації і відпуску матеріальних цінностей.

3 Визначити залишок по рахунку 2011 «Транспортнозаготівельні витрати».

Вихідні дані подано в таблиці 10.

Залишки на синтетичних рахунках складу залізниці:

Рахунок 201 «Матеріали та сировина» 30000 грн. Рахунок 2011 «Транспортно-заготівельні витрати» 2170 грн.

Таблиця 10 Господарські операції з руху матеріальних цінностей складу залізниці

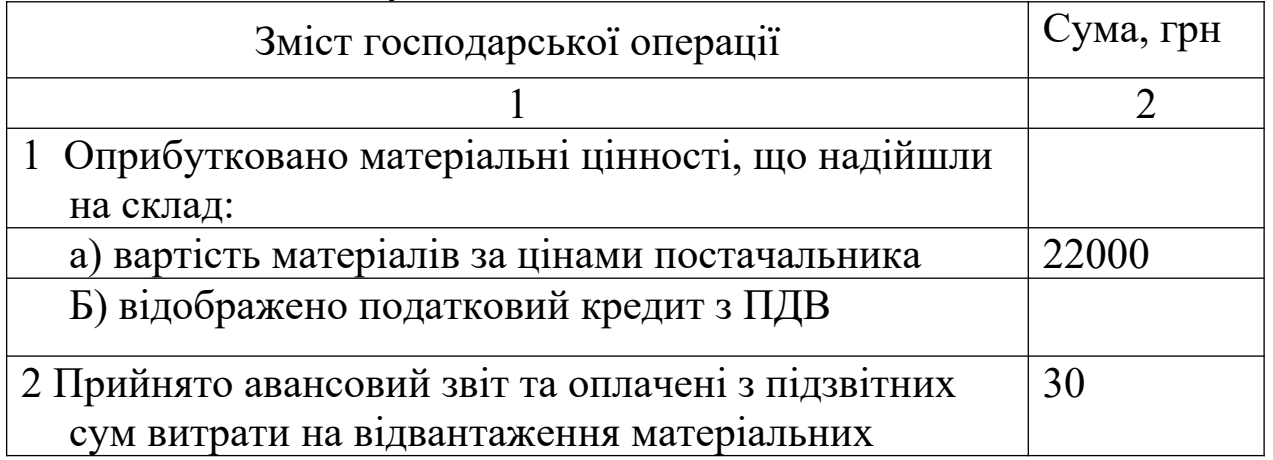

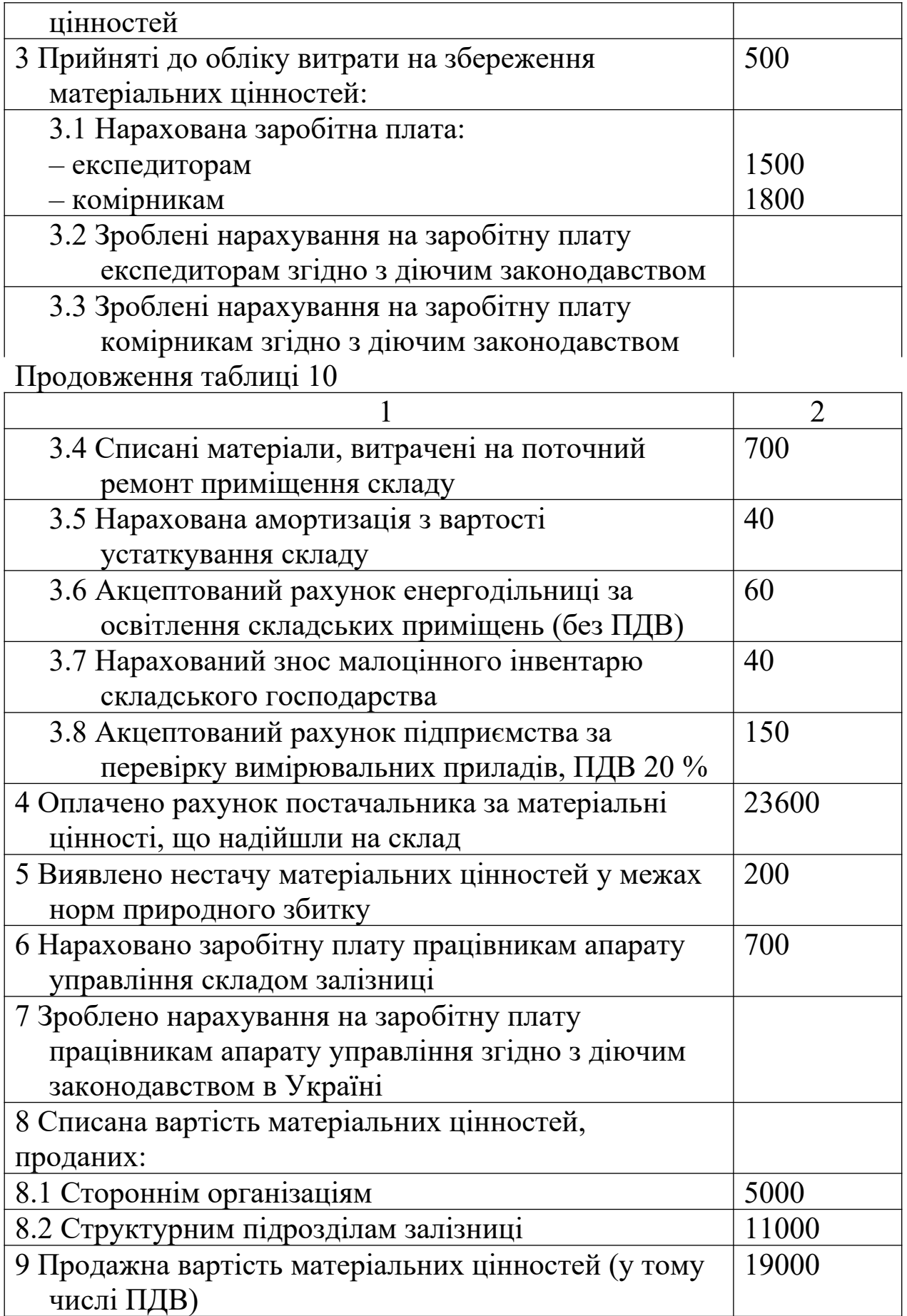

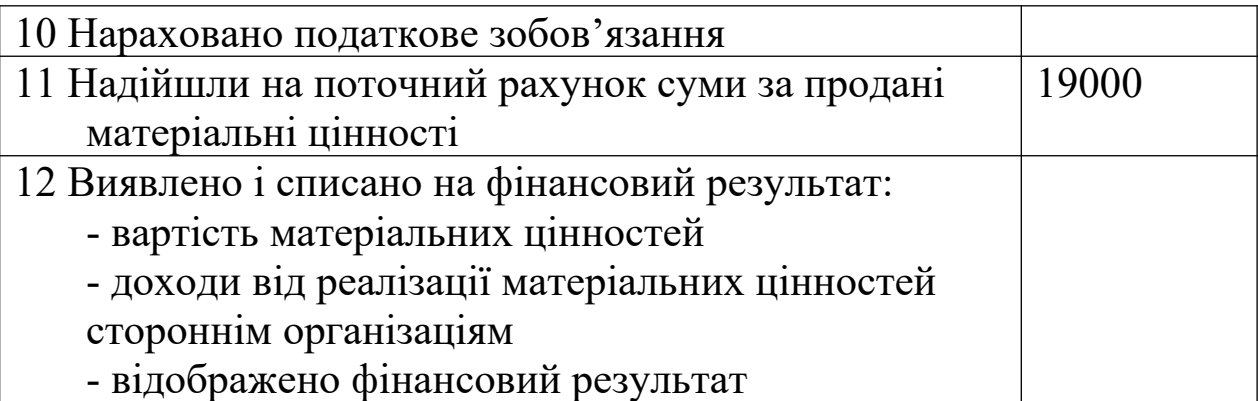

### **Завдання 5. Облік палива**

За приведеними господарськими операціями (таблиця 11) скласти бухгалтерські проводки з обліку палива на складі.

Таблиця 11 – Господарські операції

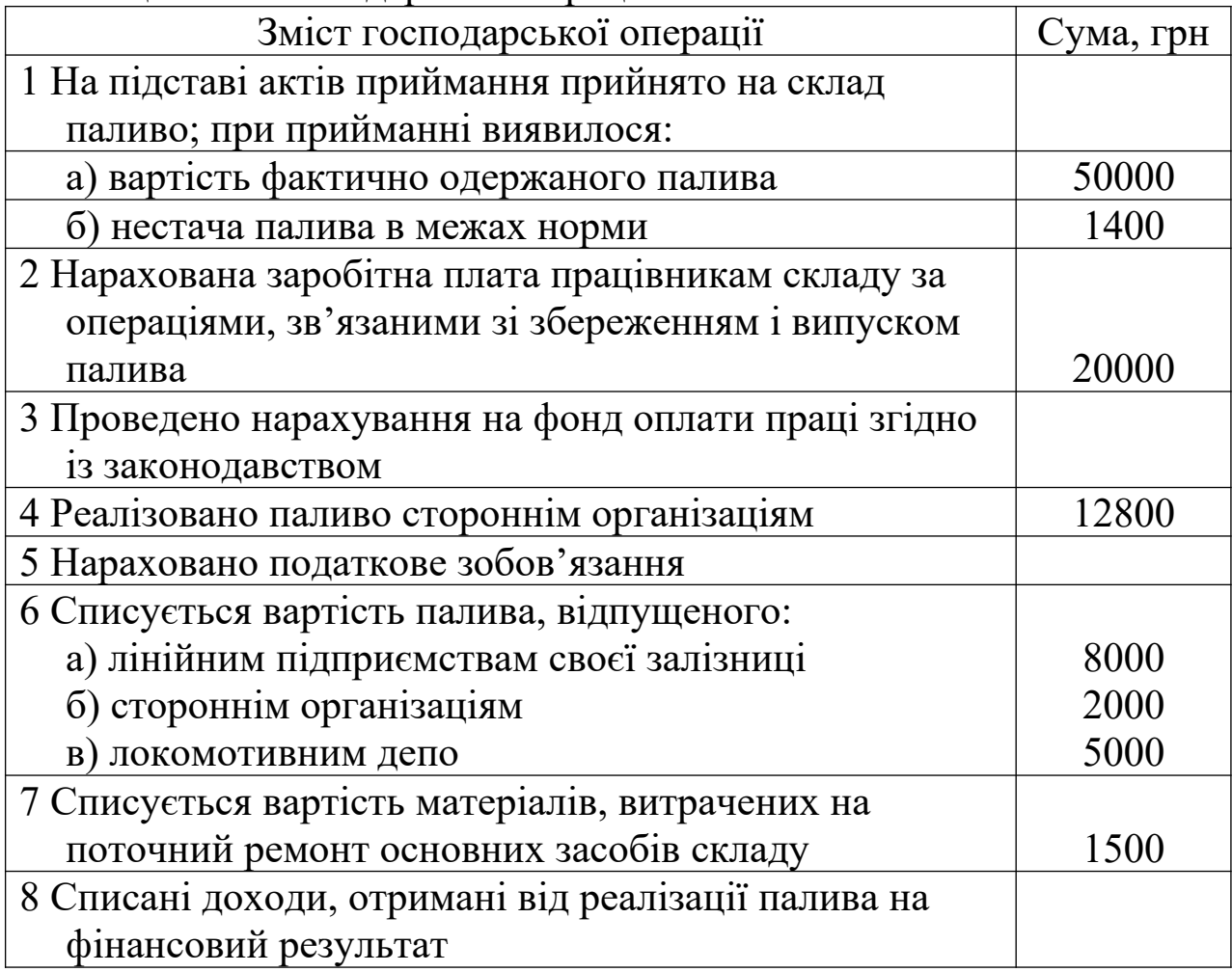

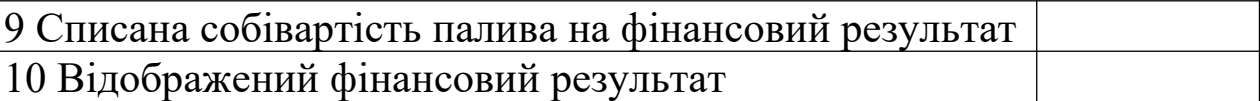

#### **Завдання 6. Облік заготовки палива у паливно-розрахунковій конторі**

1 На підставі таблиць 12, 13 відкрити рахунки і записати в них початкові залишки. При цьому варто знати, що залишок по рахунку 203 показує вартість палива за цінами постачальників, що відвантажено на адресу залізниці, але до 1-го числа поточного місяця не надійшло; залишок по рахунку 203 відноситься до залишку палива на складах депо.

2 Дані операції записати на рахунках, попередньо склавши бухгалтерські проводки.

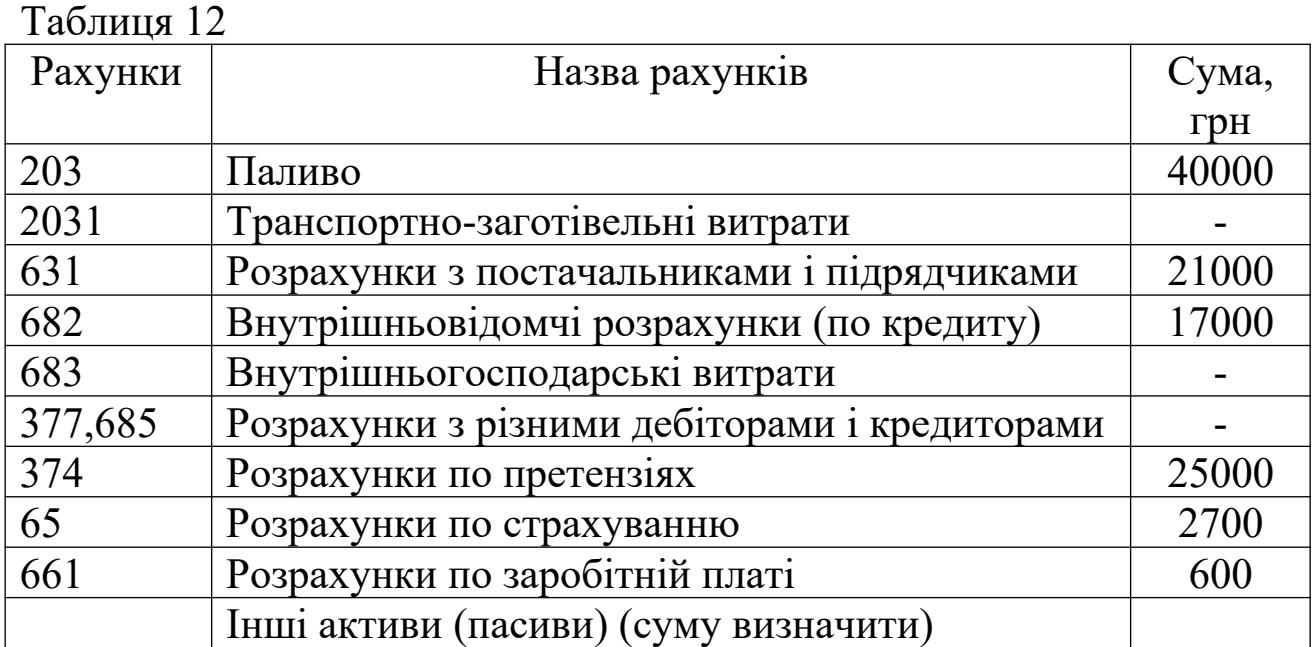

Таблиця 13 – Операції з обліку палива у паливно-розрахунковій конторі за поточний місяць

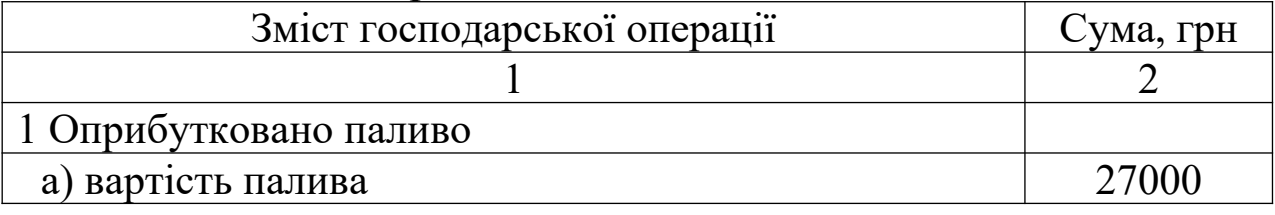

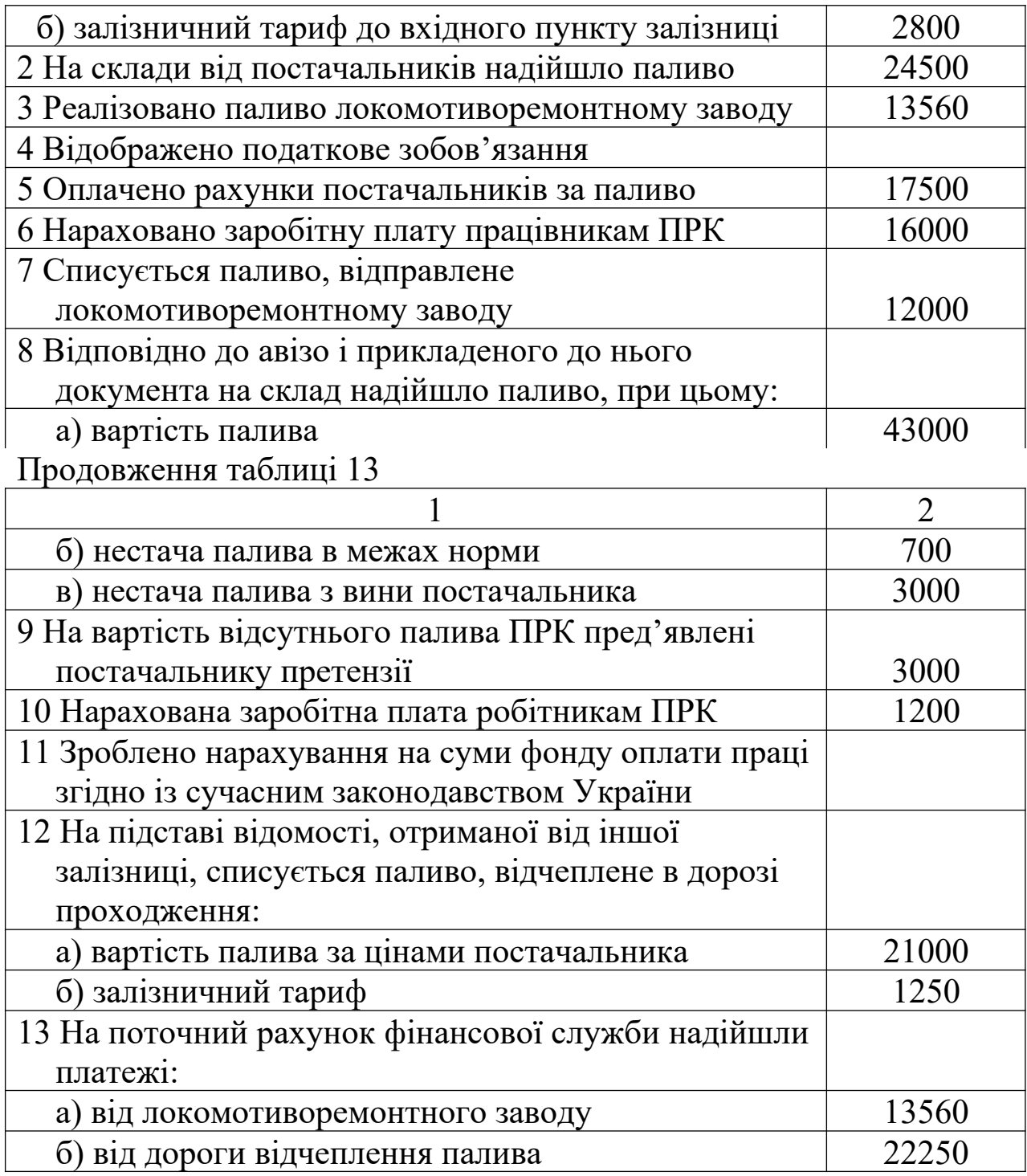

### **Завдання 7. Облік матеріалів, палива, малоцінних та швидкозношуваних предметів у структурних підрозділах**

1 Відкрити рахунки синтетичного обліку і записати у них початкові залишки.

2 На підставі господарських операцій скласти проводки, записати їх у журналі реєстрації і відобразити на синтетичних рахунках.

Залишки на рахунках локомотивного депо на вересень поточного року, грн:

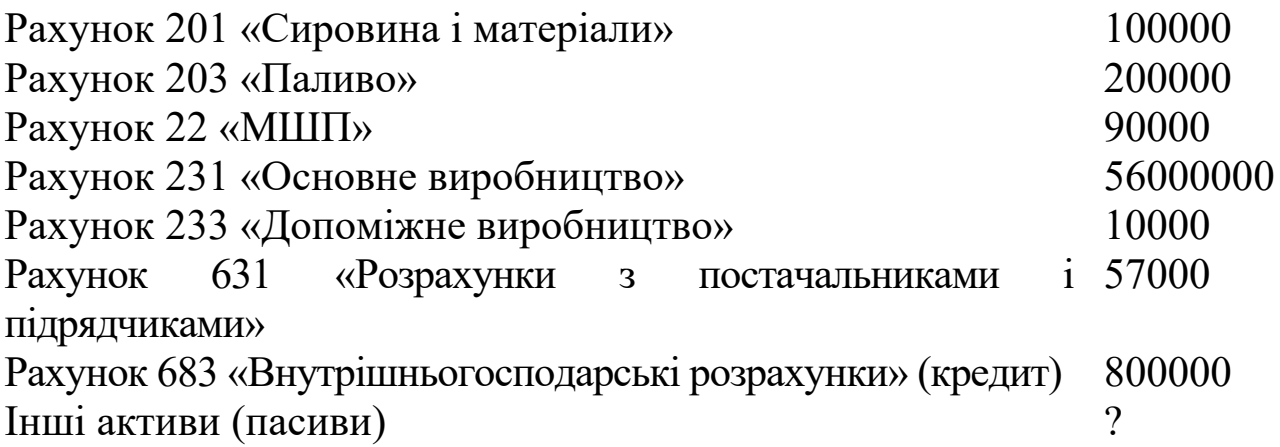

У локомотивному депо за вересень поточного року були проведені операції, наведені в таблиці 14.

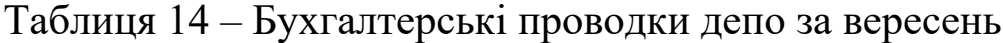

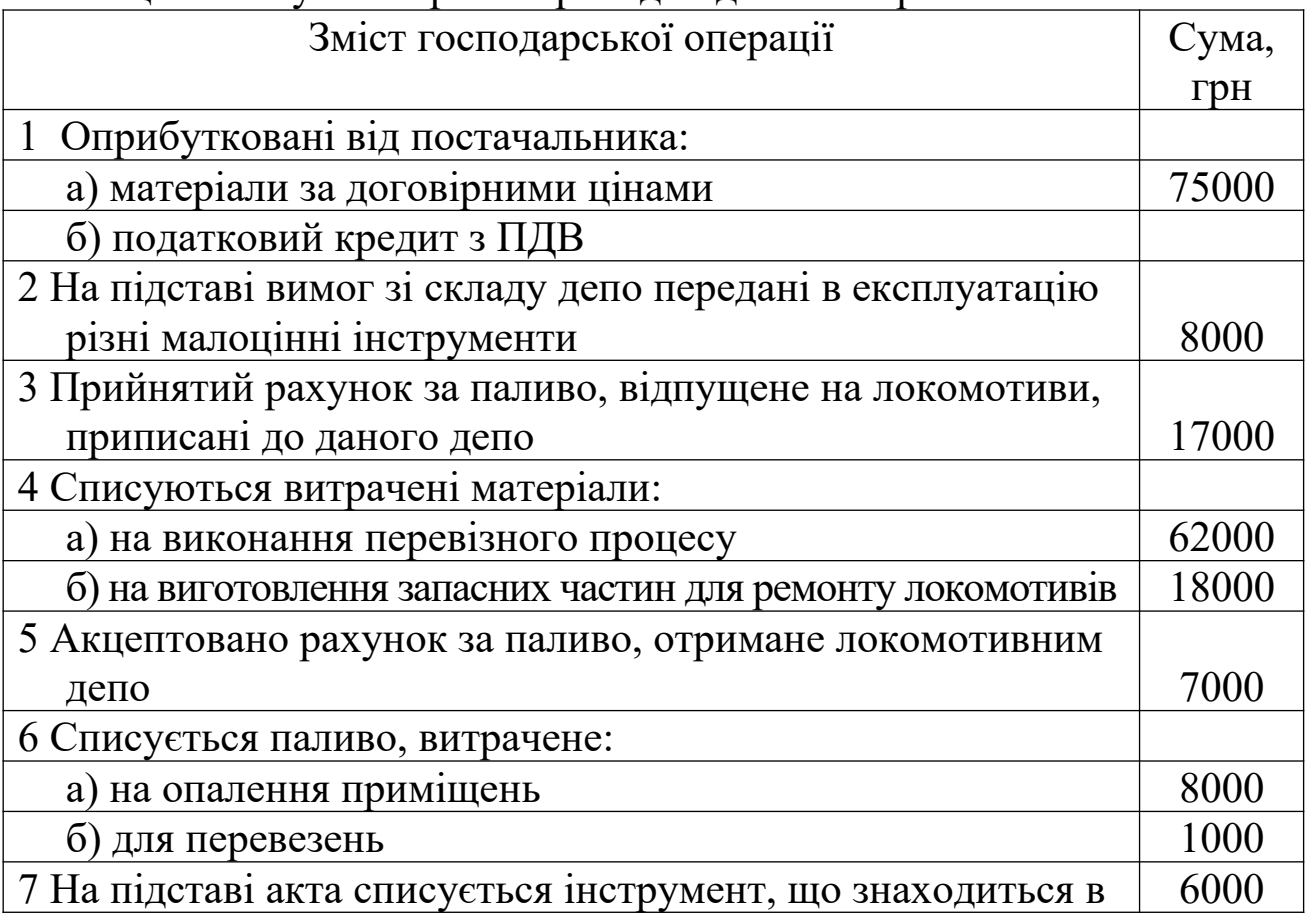

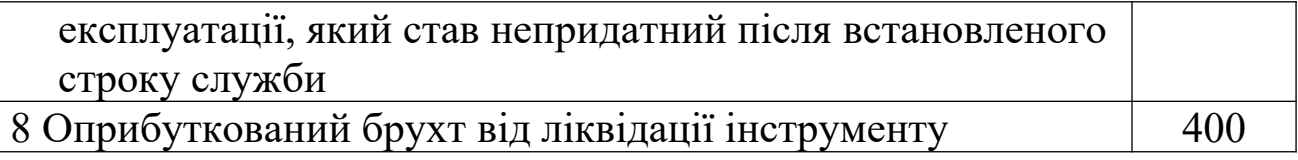

#### **Завдання 8. Нестача матеріалів**

Згідно з договором купівлі-продажу підприємство оплатило постачальнику вартість матеріалів у сумі 7200 грн (ПДВ - 1200 грн). При отриманні матеріалів виявлена нестача на суму 360 грн. Підприємством надана претензія постачальнику. Постачальник претензію задовольнив і в тому ж звітному періоді здійснив доставку матеріалів.

Відобразити наведену операцію в бухгалтерському обліку з використанням вимог П(С)БО.

### **Завдання 9. Інвентаризація виробничих запасів**

1 На підставі таблиці 15 визначити кореспонденцію рахунків по відображенню в обліку результатів інвентаризації.

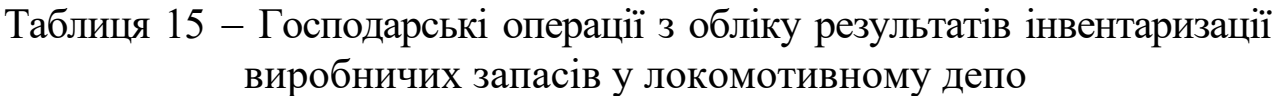

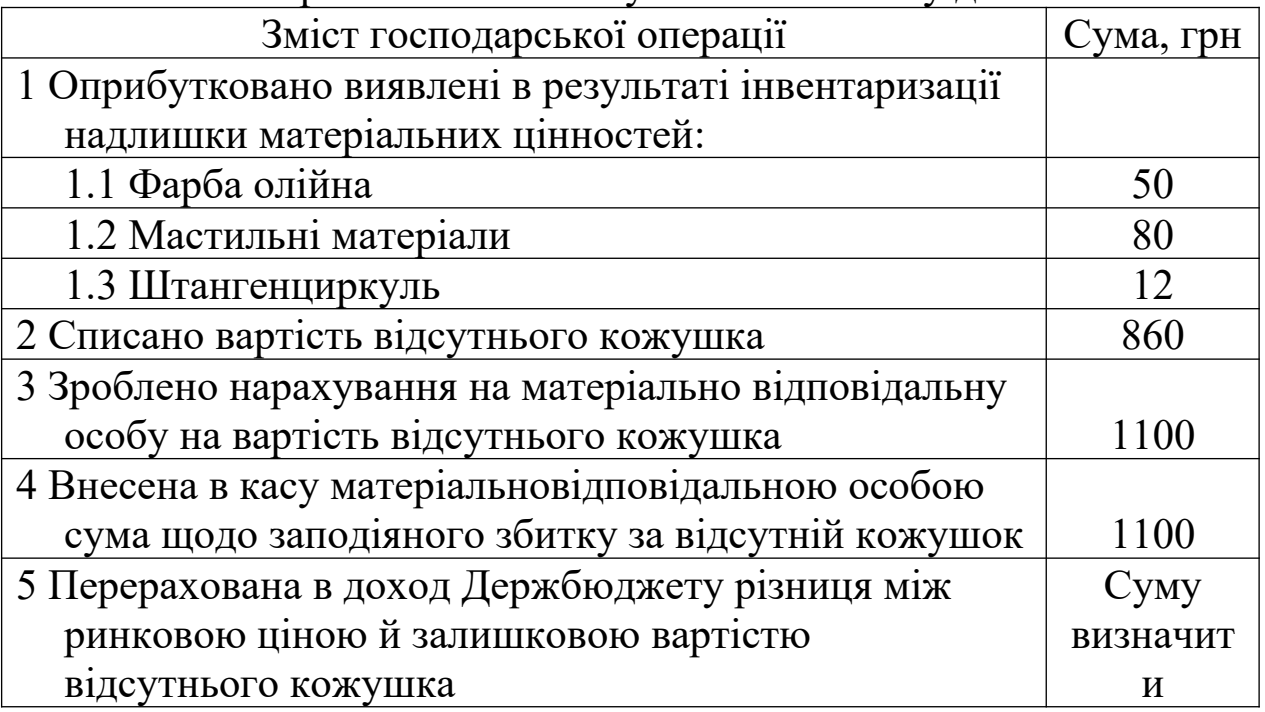

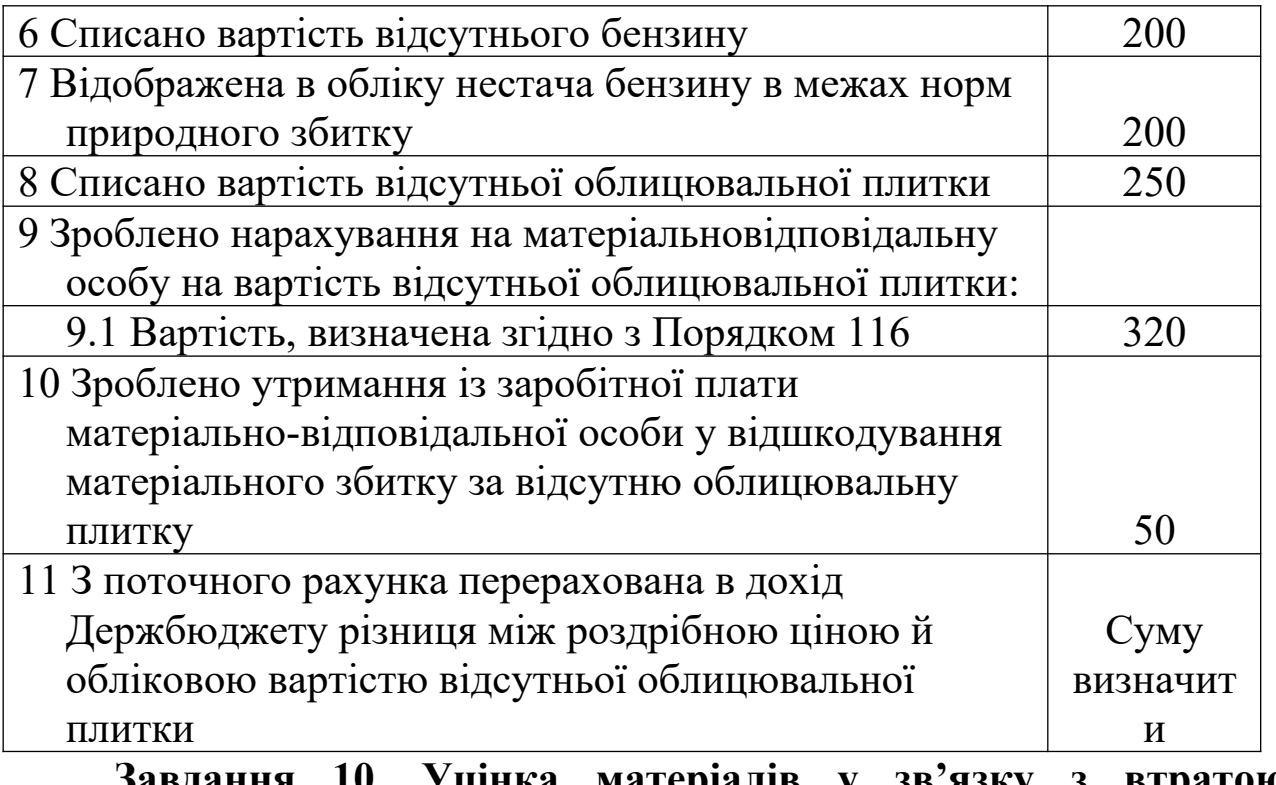

**Завдання 10. Уцінка матеріалів у зв'язку з втратою первісних властивостей**

Проведена уцінка матеріалів у зв'язку з частковою втратою первісних властивостей. Сума уцінки – 6000 грн.

Відобразити наведену операцію в бухгалтерському обліку з урахуванням вимог П(С)БО.

### **Завдання 11. Визначення собівартості відпущених у виробництво запасів за методом середньозваженої собівартості**

На початок звітного періоду у підприємства на залишках числилося 20 кг фарби за ціною 0,4 грн за 1 кг. Протягом звітного періоду підприємство придбало ще фарбу в такій кількості та за такими цінами:

100 кг по 6,00 грн; 250 кг по 8,00 грн; 120 кг по 7,50 грн.

У цей же період 180 кг фарби було відпущено у виробництво. Визначити за методом середньозваженої собівартості відпущені у виробництво запаси та облікову вартість залишку на кінець звітного періоду.

#### **Завдання 12. Визначити собівартість відпущених у виробництво запасів за методом ФІФО**

На початок звітного періоду у підприємства на залишках числилося 30 кг цвяхів за ціною 8,00 грн за 1 кг. Протягом звітного періоду підприємство придбало ще цвяхи в такій кількості та за такими цінами:

50 кг по 8,00 грн; 70 кг по 18,00 грн; 100 кг по 17,50 грн.

У цей же період 180 кг цвяхів було відпущено у виробництво.

Визначити за методом ФІФО собівартість відпущених у виробництво запасів та облікову вартість залишку на кінець звітного періоду.

### **Завдання 13. Визначення собівартості відпущених у виробництво запасів за методом ФІФО**

На початок звітного періоду у підприємства на залишках числилося 20 банок фарби за ціною 4,00 грн за 1 банку. Протягом звітного періоду підприємство придбало ще фарбу в такій кількості та за такими цінами:

100 банок по 6,00 грн; 250 банок по 8,00 грн; 120 банок по 7,50 грн.

У цей же період 180 банок було відпущено у виробництво.

Відобразити за методом ФІФО собівартість відпущених у виробництво запасів та облікову вартість залишку на кінець звітного періоду.

#### **Завдання 14. Облік запасів за методом чистої вартості реалізації**

Підприємство придбало протягом звітного періоду папір на суму 360 грн (ПДВ – 60 грн). Протягом звітного періоду ціна паперу знизилася та склала 200 грн. Підприємство оцінює папір за чистою вартістю реалізації.

Відобразити операції щодо уцінки паперу в реєстрах бухгалтерського обліку.

### **ЗАВДАННЯ ДЛЯ САМОСТІЙНОЇ РОБОТИ**

### **Завдання 1. Облік надходження запасів у локомотивному депо**

У локомотивному депо на 01.01 поточного року є такі залишки по рахунках:

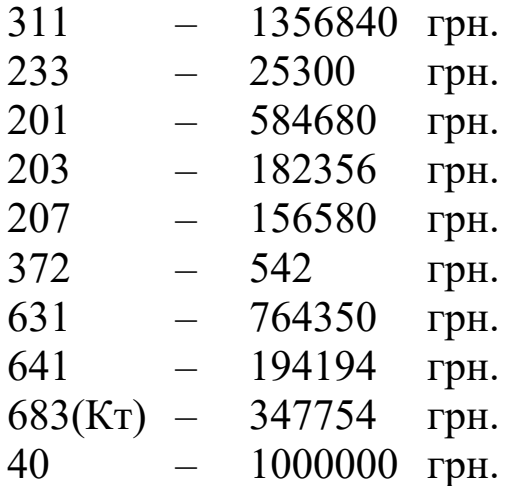

Господарські операції з обліку надходження запасів у локомотивному депо наведено в таблиці 16.

Таблиня 16

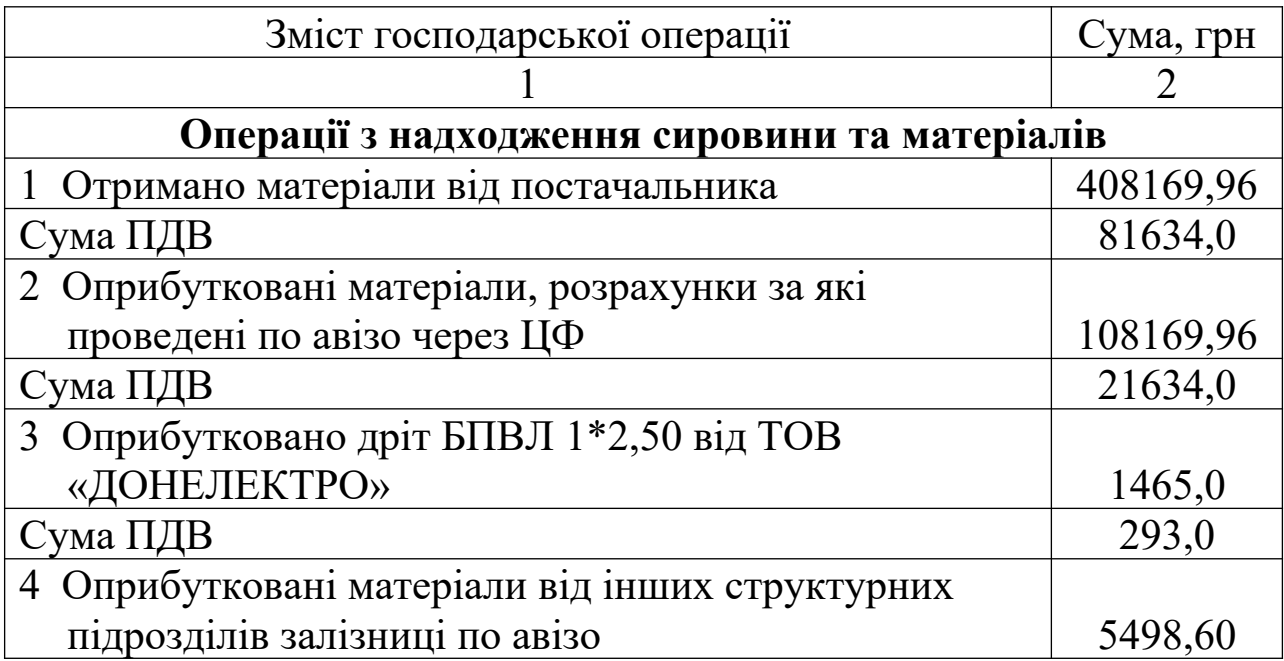

### Продовження таблиці 16

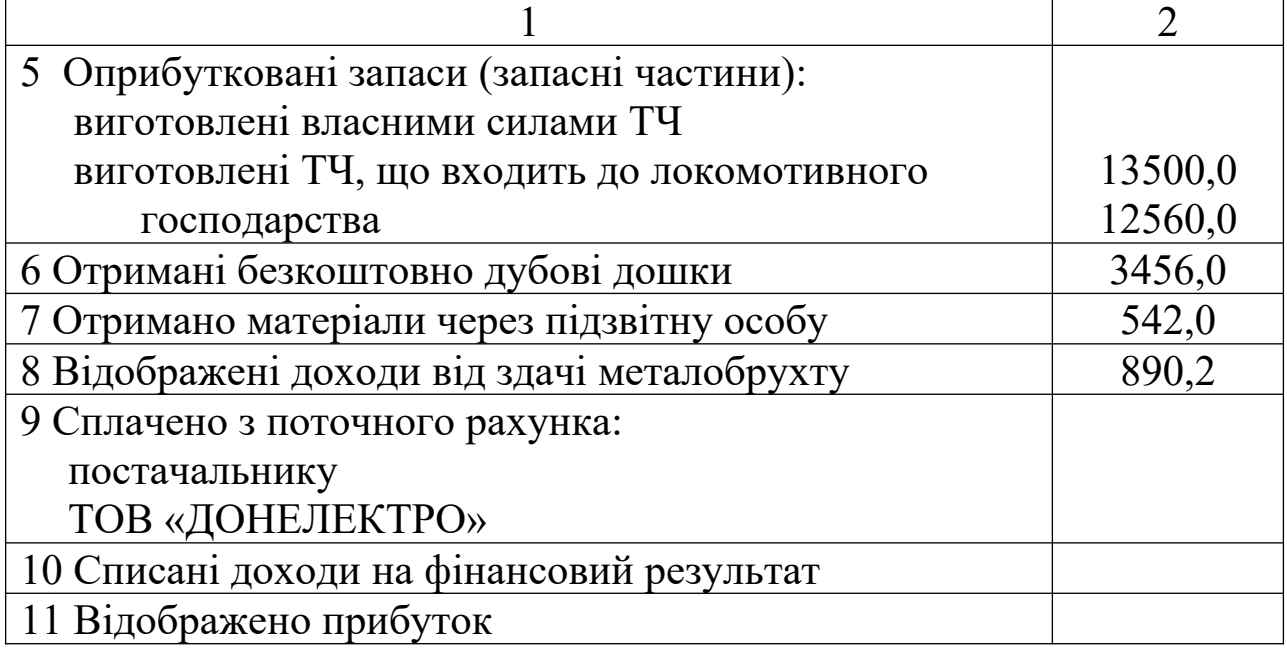

### **Необхідно:**

1) відкрити рахунки синтетичного обліку;

2) скласти кореспонденцію рахунків бухгалтерського обліку;

- 3) відобразити операції на рахунках бухгалтерського обліку;
- 4) підрахувати обороти і кінцеве сальдо;

5) скласти оборотну відомість.

### **Завдання 2. Облік матеріалів в органах постачання**

Вихідні дані наведено в таблиці 17.

На початок місяця головний матеріальний склад залізниці має такі залишки по рахунках:

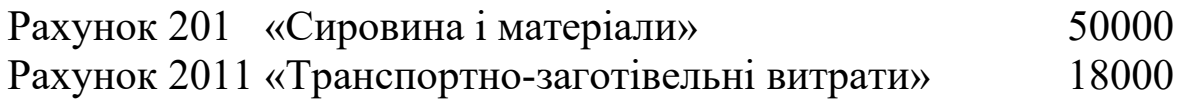

#### Таблиця 17

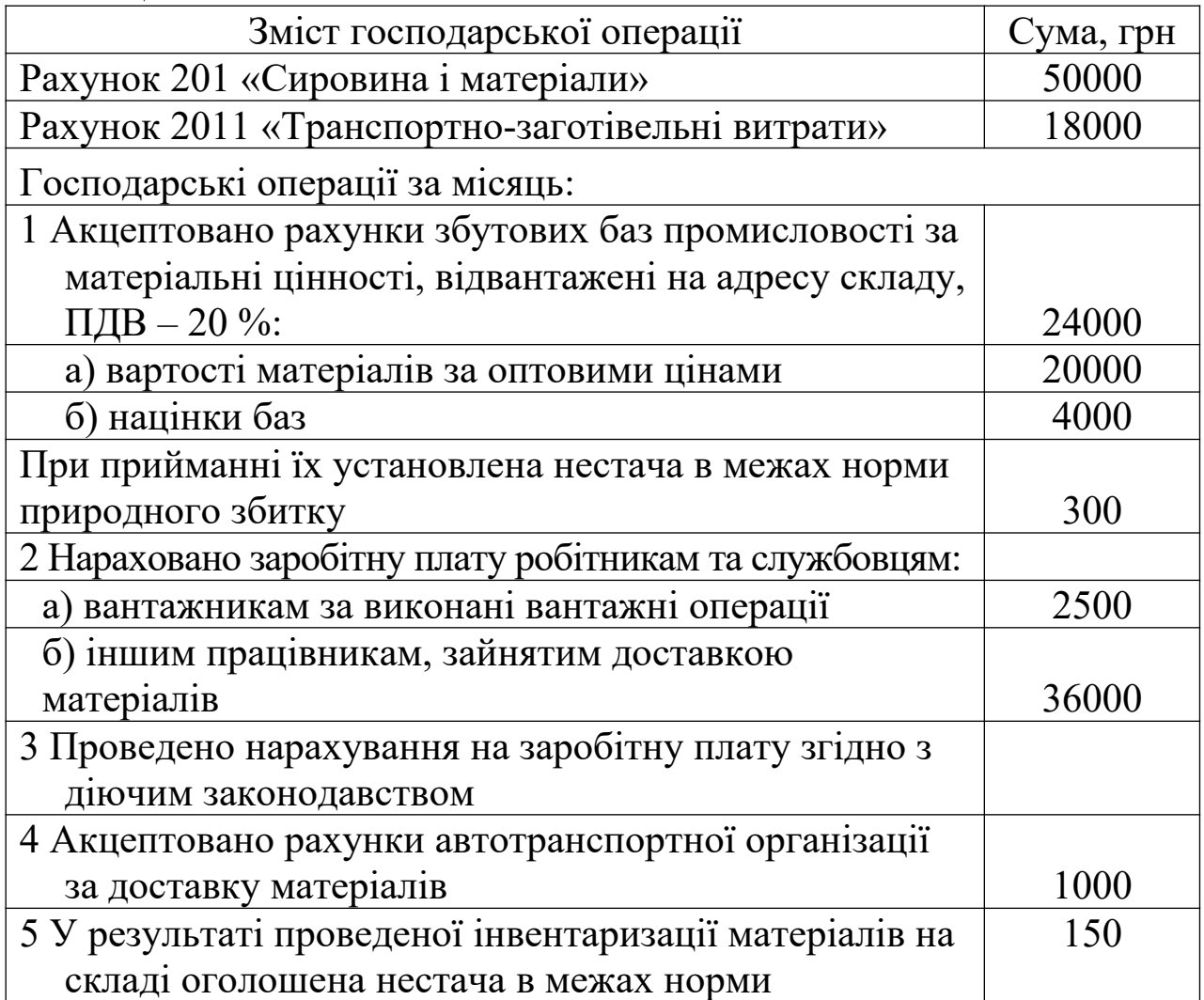

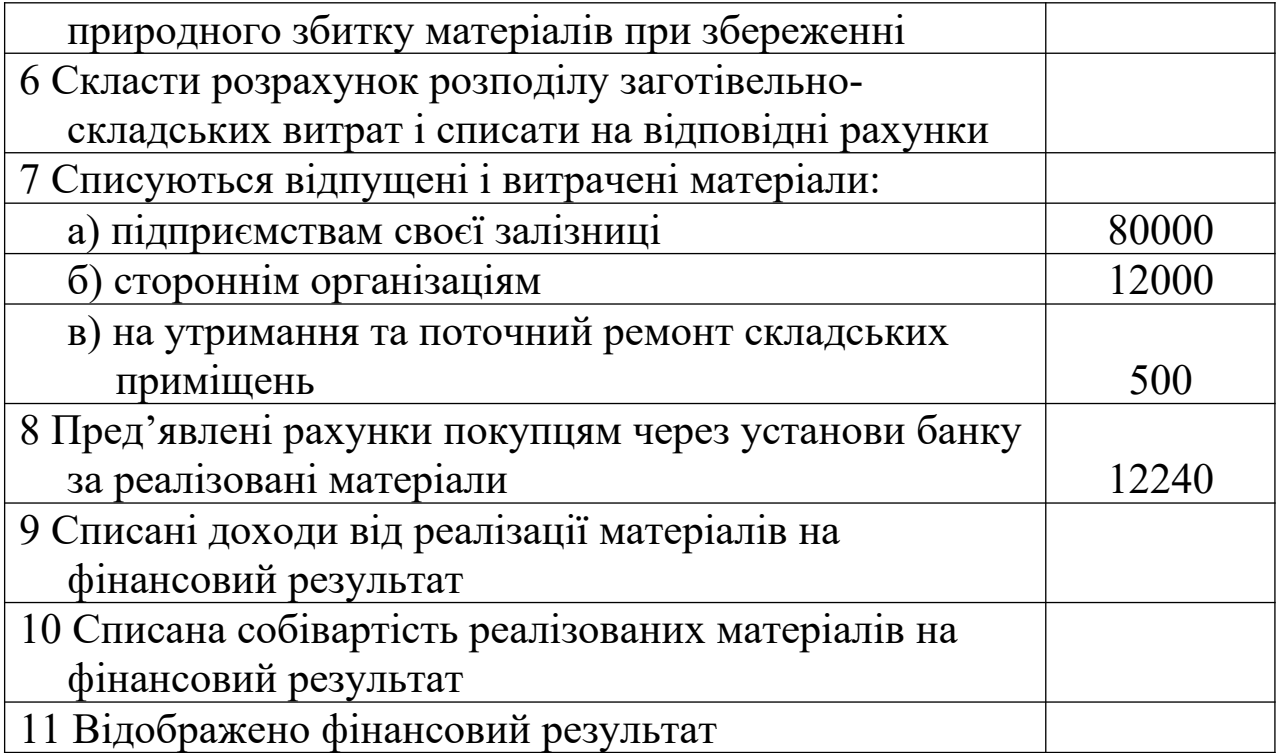

### **Необхідно:**

1 за операціями скласти бухгалтерські записи та відобразити на рахунках.

2 визначити фактичну собівартість залишку матеріалів на кінець звітного місяця.

### **Завдання 3. Відображення витрат на доставку запасів, що понесені підприємством**

Підприємством, що знаходиться у м. Харків, закуплена партія запасів у підприємства, що знаходиться в м. Львів. За запасами був відряджений водій на вантажному автомобілі підприємства.

Вартість придбаних запасів – 240000 грн (у т.ч. ПДВ – 40000 грн). Витрати на відрядження, згідно з авансовим звітом, складають 441 грн (у т.ч. ПДВ – 73,5 грн).

Відобразити операції в обліку.

### **Завдання 4. Облік використання матеріалів у локомотивному депо**

Використовуючи дані про залишки по рахунках бухгалтерського обліку на кінець місяця завдання 1, відкрити рахунки синтетичного обліку на початок місяця.

Господарські операції з вибуття матеріалів у локомотивному депо наведено в таблиці 18.

#### Таблиця 18

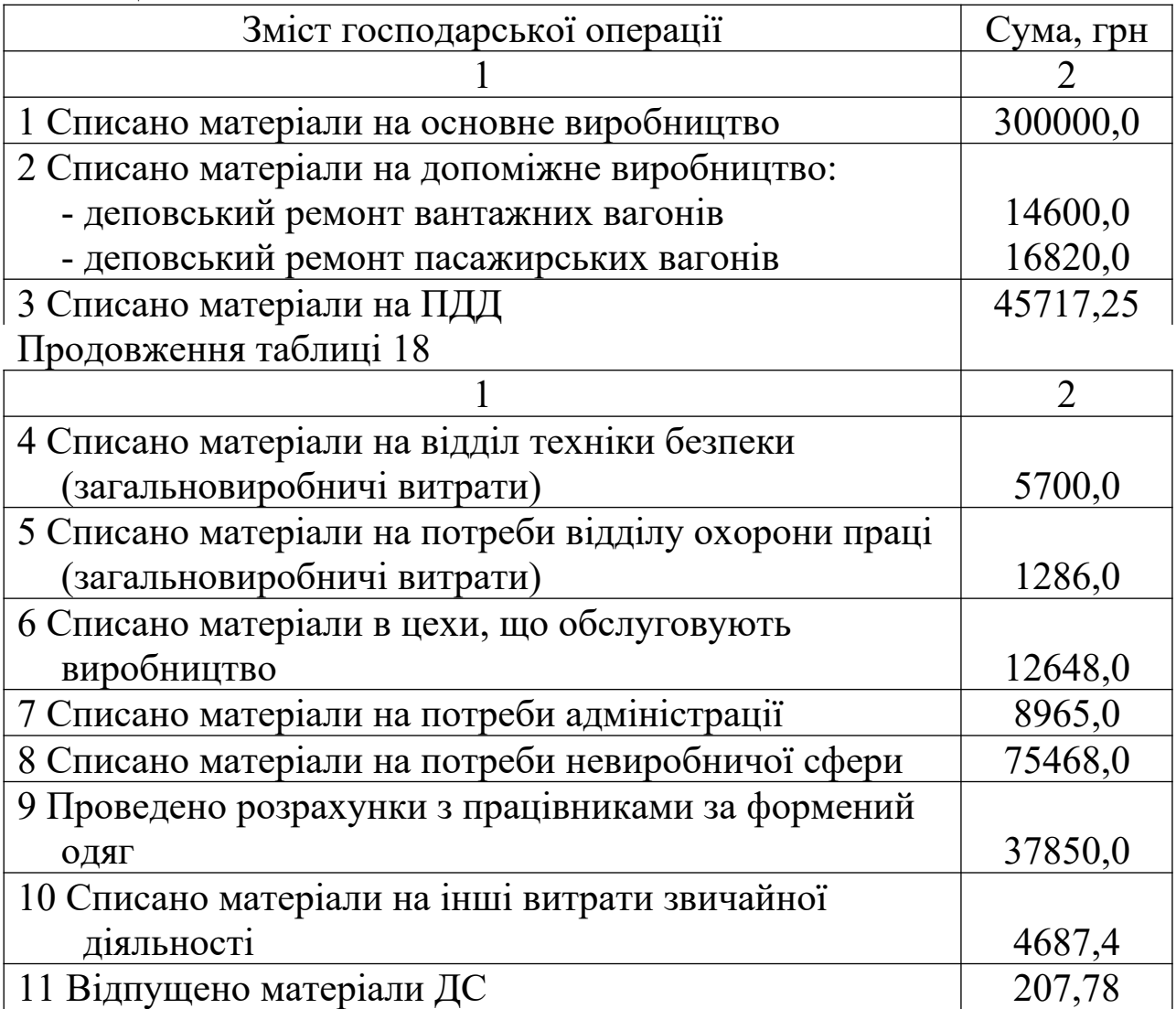

### **Необхідно:**

- 1) відкрити рахунки синтетичного обліку;
- 2) скласти кореспонденцію рахунків бухгалтерського обліку;
- 3) відобразити операції на рахунках бухгалтерського обліку;
- 4) підрахувати обороти і кінцеве сальдо;

5) скласти оборотну відомість.

### **Завдання 5. Облік операцій із запасними частинами у депо**

У локомотивному депо за місяць поточного року були відображені господарські операції, наведені у таблиці 19.

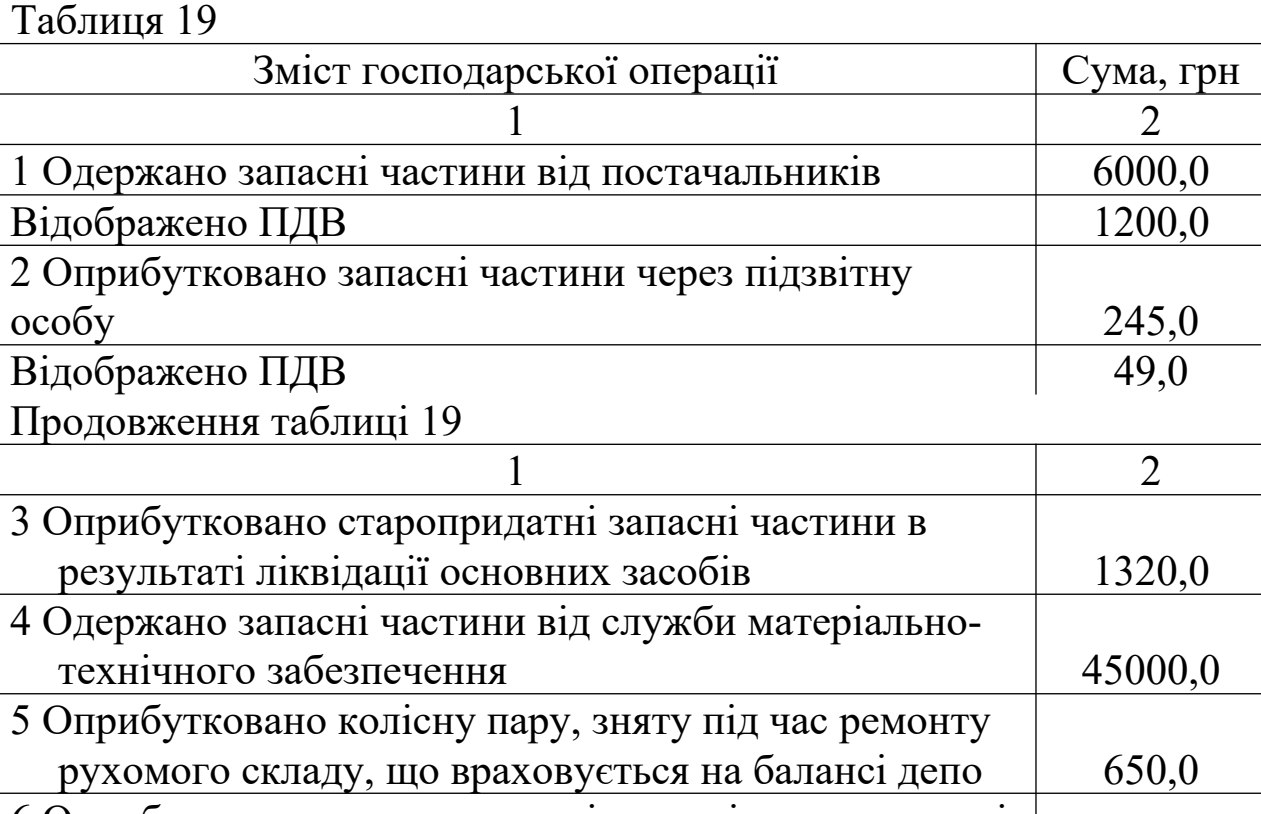

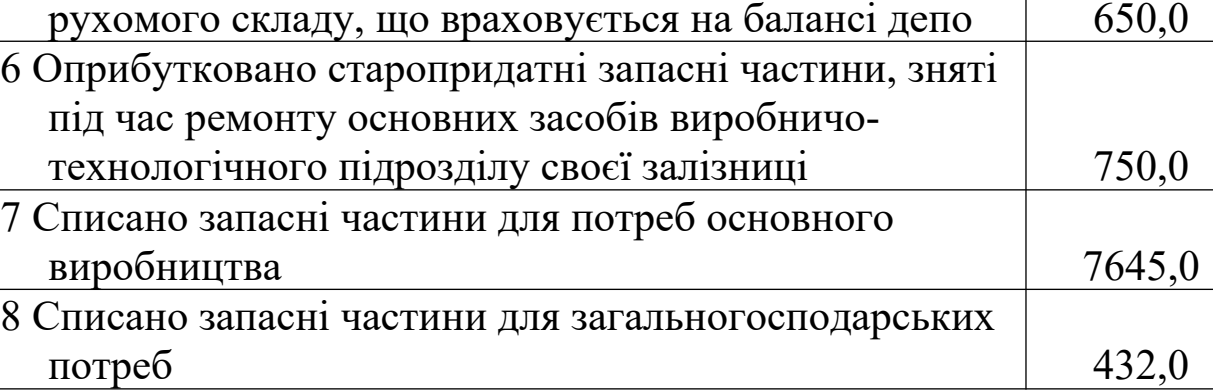

### **Необхідно:**

1) підрахувати залишок запасних частин на кінець місяця;

2) скласти кореспонденцію рахунків бухгалтерського обліку.

### **Завдання 6. Облік операцій із старопридатними запасами у депо**

У локомотивному депо за місяць поточного року були відображені наступні господарські операції наведені в таблиці 20.

Таблиця 20

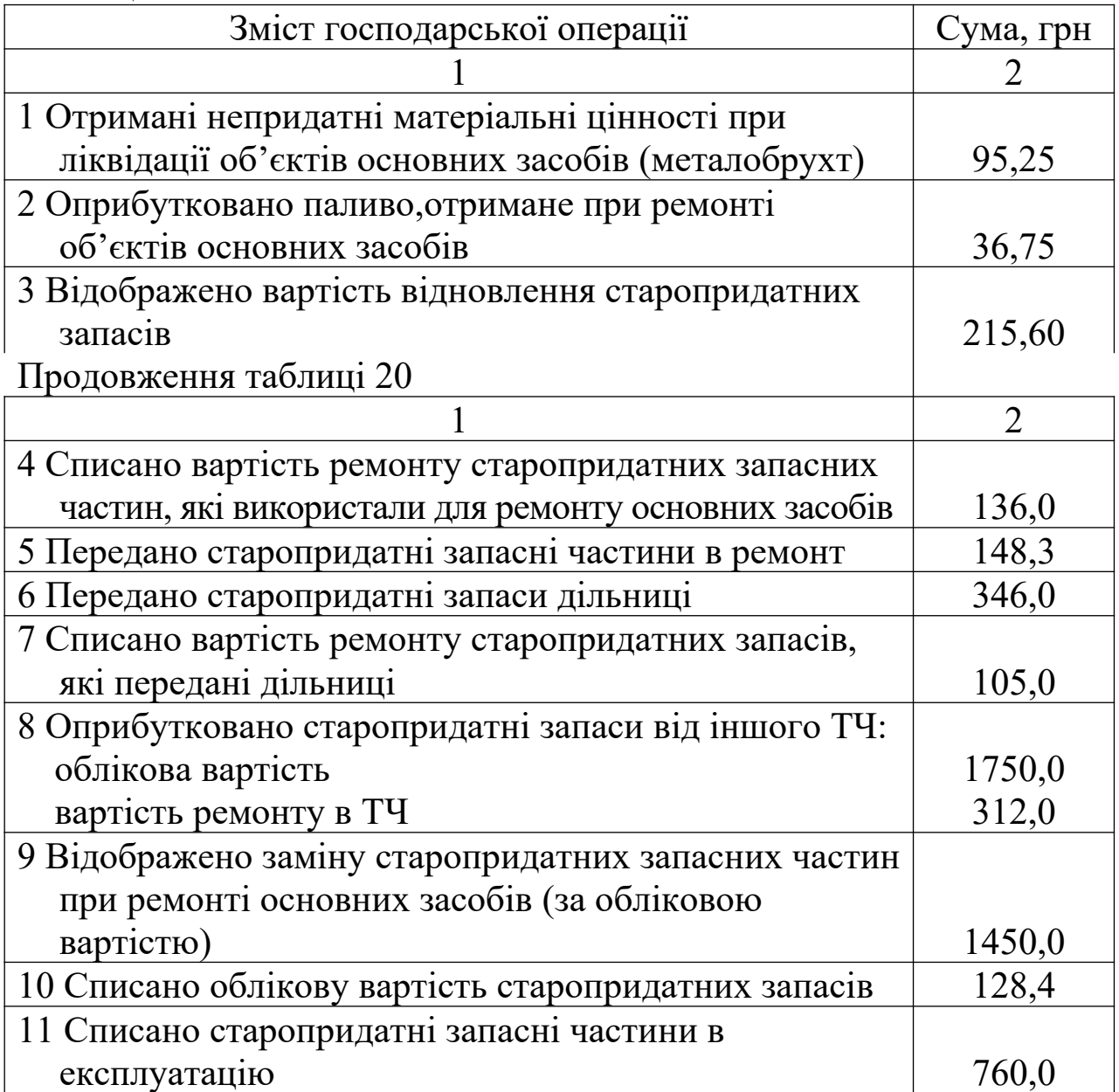

### **Необхідно:**

1) підрахувати залишок старопридатних запасів на кінець місяця;

2) скласти кореспонденцію рахунків бухгалтерського обліку.

### **Завдання 7. Облік операцій із МШП та іншими матеріалами у депо**

У локомотивному депо за місяць поточного року були відображені господарські операції, наведені в таблиці 21.

Таблиця 21

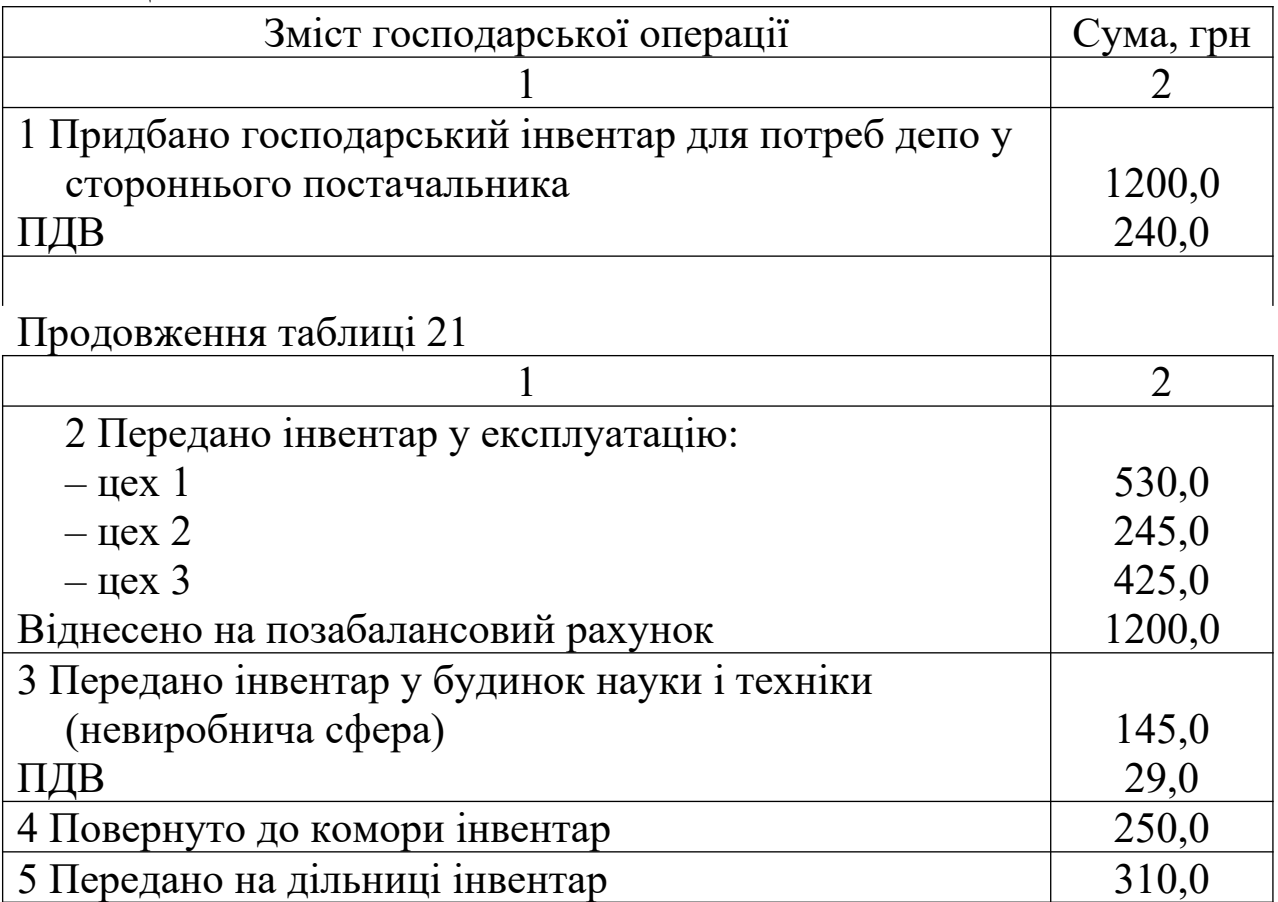

#### **Необхідно:**

1) підрахувати залишок МШП та інших матеріалів на кінець місяця;

2) скласти кореспонденцію рахунків бухгалтерського обліку.

### **Завдання 8. Облік малоцінних та швидкозношуваних**

### **предметів**

1 Визначити кореспонденцію рахунків з обліку руху МШП. Вихідні дані наведено в таблиці 22.

Таблиця 22 – Господарські операції з обліку МШП у локомотивному депо

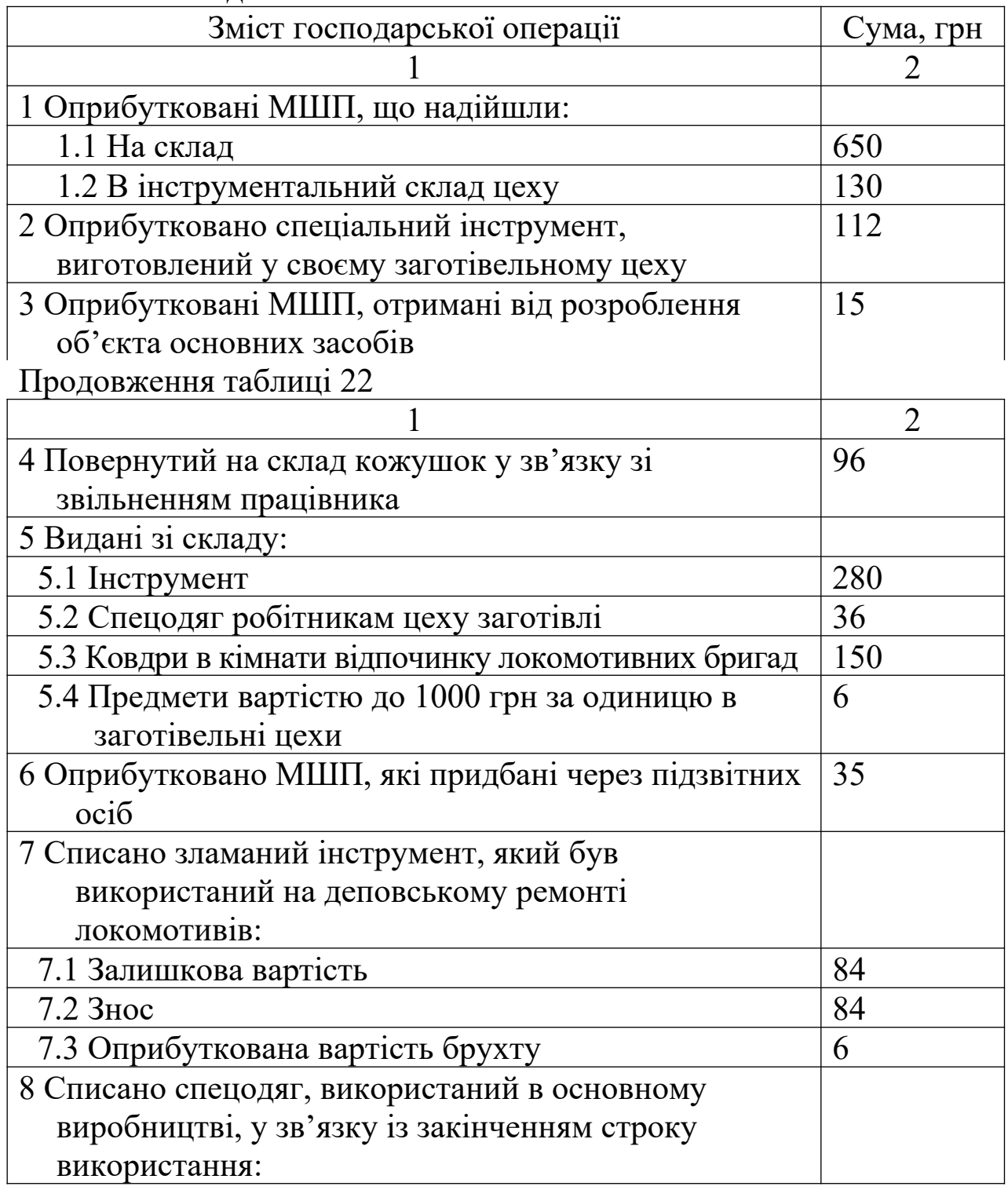

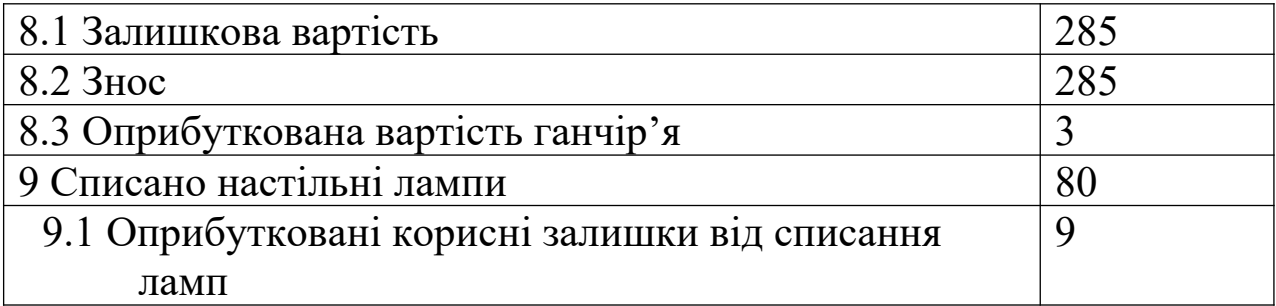

#### **Завдання 9. Нестача матеріалів**

Підприємство за договором купівлі-продажу оплатило вартість матеріалів – 12000 грн. Одержана податкова накладна від постачальника. При одержанні матеріалів виявлена нестача на суму 3000 грн. Постачальник повернув на банківський рахунок підприємства вартість нестачі – 3000 грн, виписано розрахунок коригування сум ПДВ.

Відобразити наведену операцію в бухгалтерському обліку підприємства.

#### **Завдання 10. Облік операцій з оприбуткування та вибуття паливо-мастильних матеріалів**

У локомотивному депо за місяць поточного року були відображені господарські операції, наведені в таблиці 23.

Таблиня 22

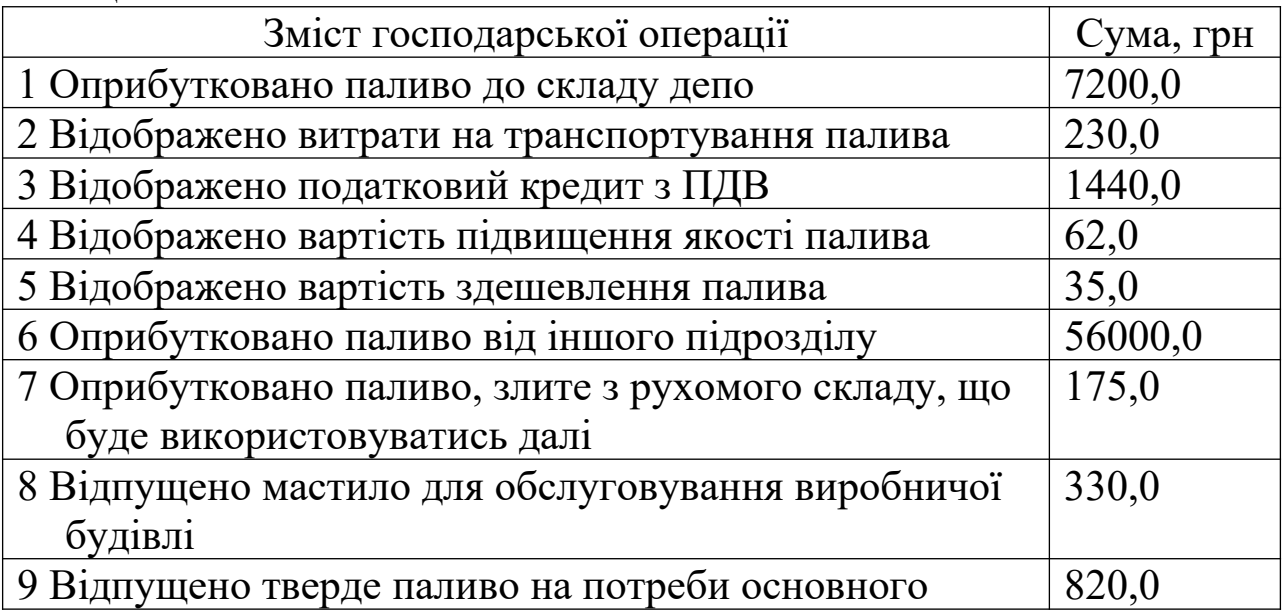

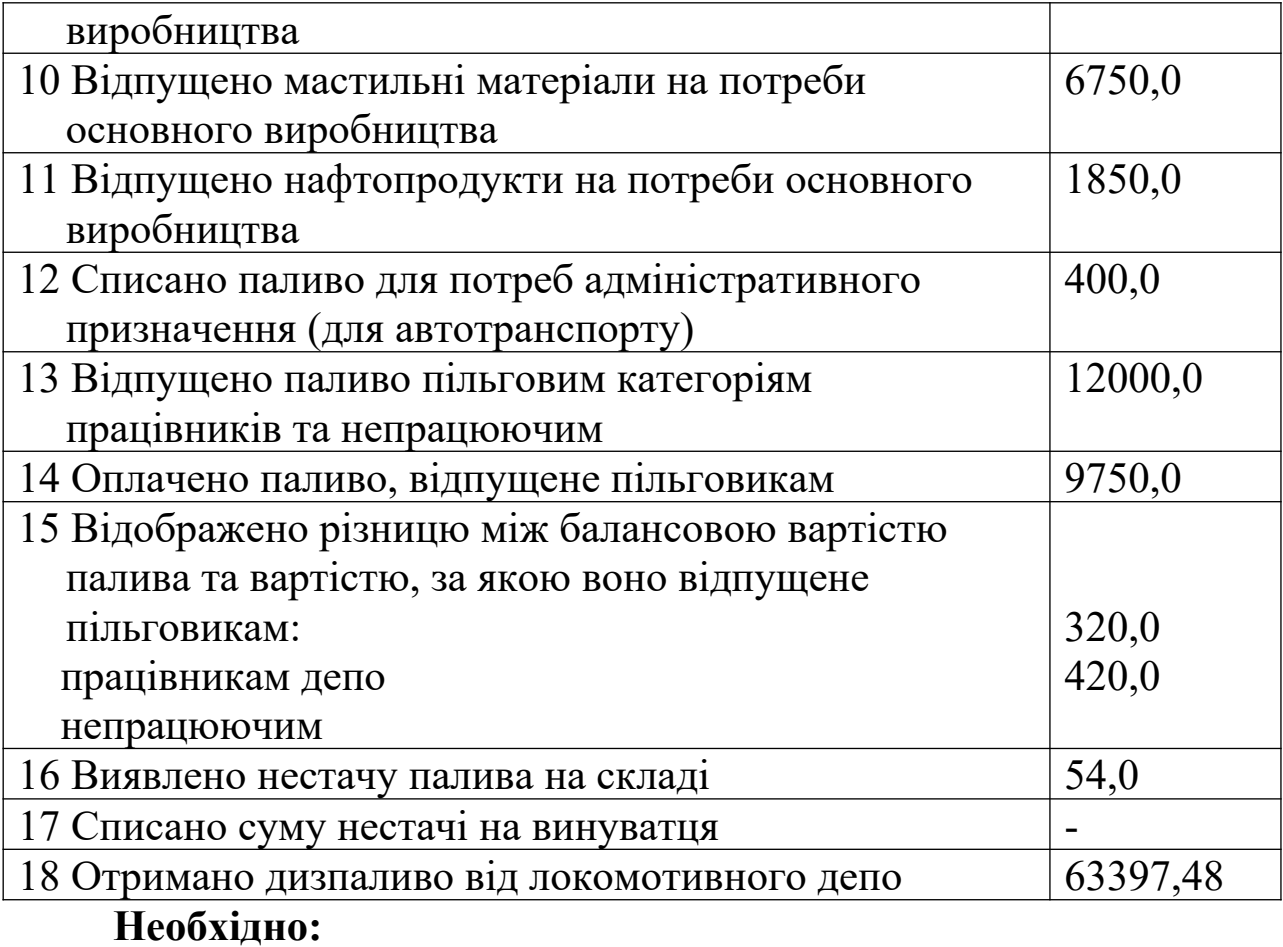

1) підрахувати сальдо на кінець місяця по рахунку 203, якщо сальдо на початок місяця складає 20000 грн;

2) скласти кореспонденцію рахунків бухгалтерського обліку.

#### **Завдання 11. Облік операцій з відпуску палива працівникам залізниці та іншим категоріям громадян (непрацюючим пенсіонерам)**

У локомотивному депо на 01.01 поточного року є такі залишки по рахунках:

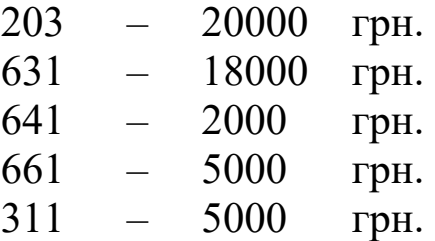

Господарські операції відпуску палива працівникам залізниці та іншим категоріям громадян(непрацюючим пенсіонерам) наведено в таблиці 24.

Таблиця 24

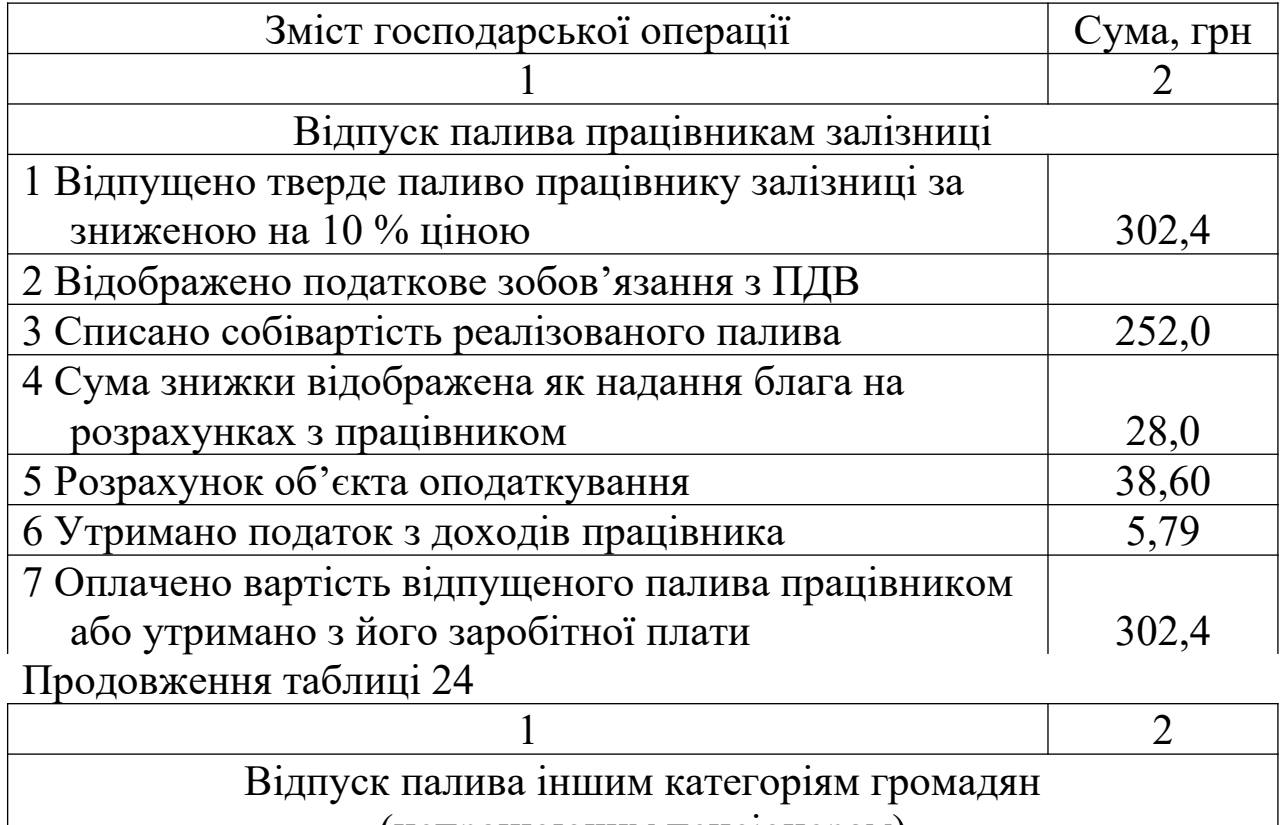

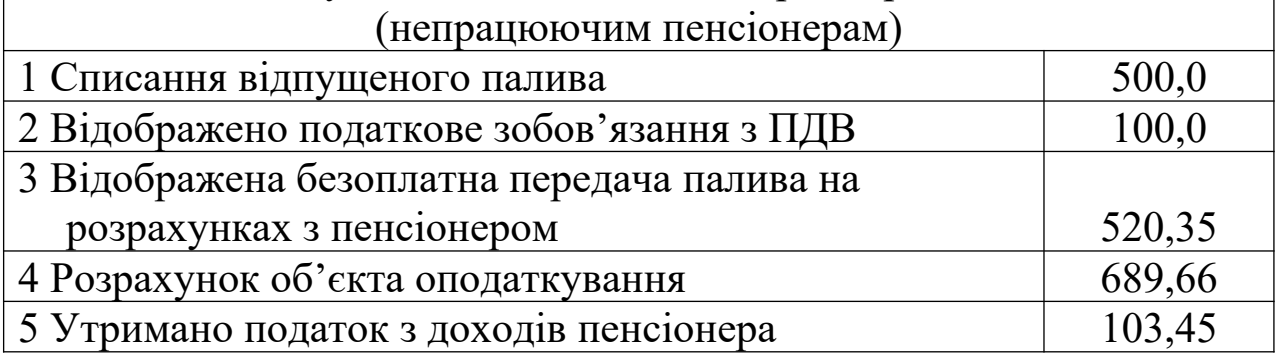

## **Необхідно:**

- 1) відкрити рахунки синтетичного обліку;
- 2) скласти кореспонденцію рахунків бухгалтерського обліку;
- 3) відобразити операції на рахунках бухгалтерського обліку;
- 4) підрахувати обороти і кінцеве сальдо;
- 5) скласти оборотну відомість.

#### **Завдання 12. Відображення у бухгалтерському обліку операцій зі списання суми нестачі ТМЦ (винна особа не встановлена)**

На складі виявлена нестача матеріалів на суму 1000 грн. Винна особа не встановлена.

Відобразити наведену операцію в бухгалтерському обліку.

#### **Завдання 13. Відображення у бухгалтерському обліку операцій зі списання суми нестачі ТМЦ (винна особа встановлена)**

Під час проведення інвентаризації на складі виявлена нестача матеріалів на суму 1000 грн. Винна особа знайдена. Згідно з Порядком визначення розміру збитків затвердженим Постановою КМУ від 22.01.96 р. №116, розрахована сума відрахування, що дорівнює 2400 грн. Ця сума утримується із заробітної плати винної особи частками – по 400 грн в місяць.

Відобразити наведену операцію в бухгалтерському обліку.

#### **Завдання 14. Одержання товарів за грошові кошти**

Підприємство придбало товари за грошові кошти з метою подальшого продажу за 12000 грн (у т.ч. ПДВ – 2000 грн). На придбання товарів було використано короткостроковий кредит банку, одержаний у розмірі 12000 грн під 60 % річних. Витрати на транспортування склали 240 грн. (ПДВ – 40 грн).

Визначити первісну вартість товару та відобразити операцію в бухгалтерському обліку.

#### **Завдання 15. Складання вимоги на відпуск матеріалів зі складу**

Виписати вимогу № 24 на відпуск матеріалу зі складу депо в

цех.

#### *Вихідні дані*

Майстер цеху з ремонту локомотивів за програмою ТР-2 локомотивного депо № 2 Південної залізниці Красов І.Я. виписав 10 березня поточного року вимогу № 24 на одержання зі складу 6 кілограмів гасу (номенклатурний номер 241001) по 0,40 грн за кілограм і 12 кілограмів ганчір'я (номенклатурний номер 233004) по 0,60 грн за кілограм.

У ТЧ- 2 застосовуються такі шифри:

1) господарство (ТЧ-2);

2) склад;

3) цех з програми ремонту ТР-2;

4) вид операції - відпуск зі складу.

Матеріали, відпущені зі складу у зазначеній кількості, підлягають списанню на статтю номенклатури витрат. Матеріали відпустив комірник Трохимов П.К., одержав робітник Новіков І.І., вимогу на відпуск матеріалів зі складу перевірив і підписав бухгалтер Нефьодова Н.І.

### **Завдання 16. Складання лімітно-забірної карти**

За розпорядженням начальника відділу постачання майстру ВЧД-14 Фоміну В.І. на одержання зі складу лакофарбових матеріалів для проведення деповського ремонту вагонів виписана лімітнозабірна карта №55.

Дані про ліміт відпуску матеріалів на деповський ремонт одного пасажирського вагона, кількості фактично відпущених матеріалів і кількості повернутих матеріалів наведені у таблиці 25.

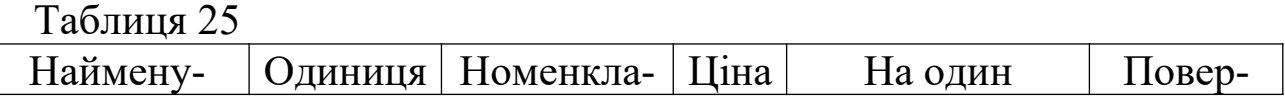

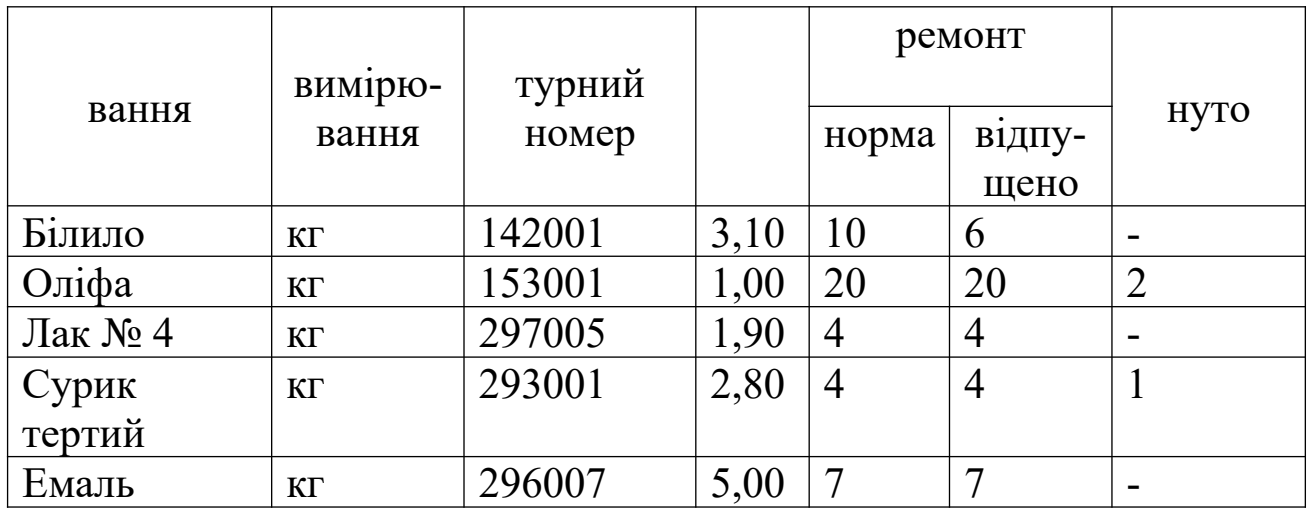

У ВЧД-14 використовуються такі шифри:

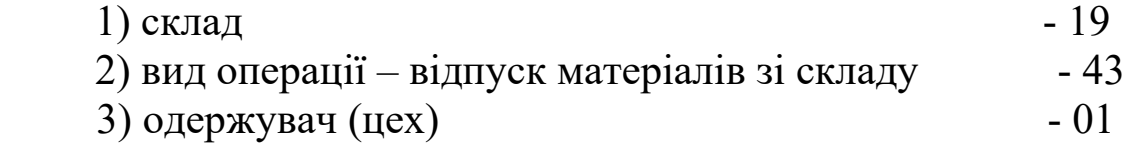

Лімітно-забірну карту підписали начальник відділу постачання Колосків М.Н., начальник цеху Свиридов Н.К., завідуючий складом Шишкіна С.С.

### **Завдання 17. Заповнення карток складського обліку матеріалів і книги залишків матеріалів**

Вихідні дані

А На 1 березня поточного року у вагонному депо рахунок 201 «Сировина і матеріали» характеризується даними, наведеними в таблиці 26:

Таблиня 26

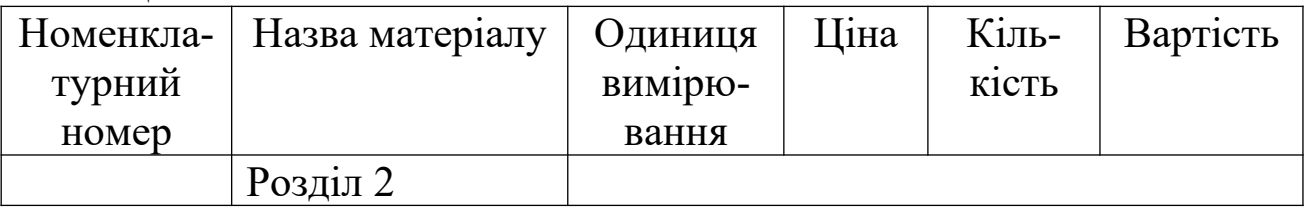

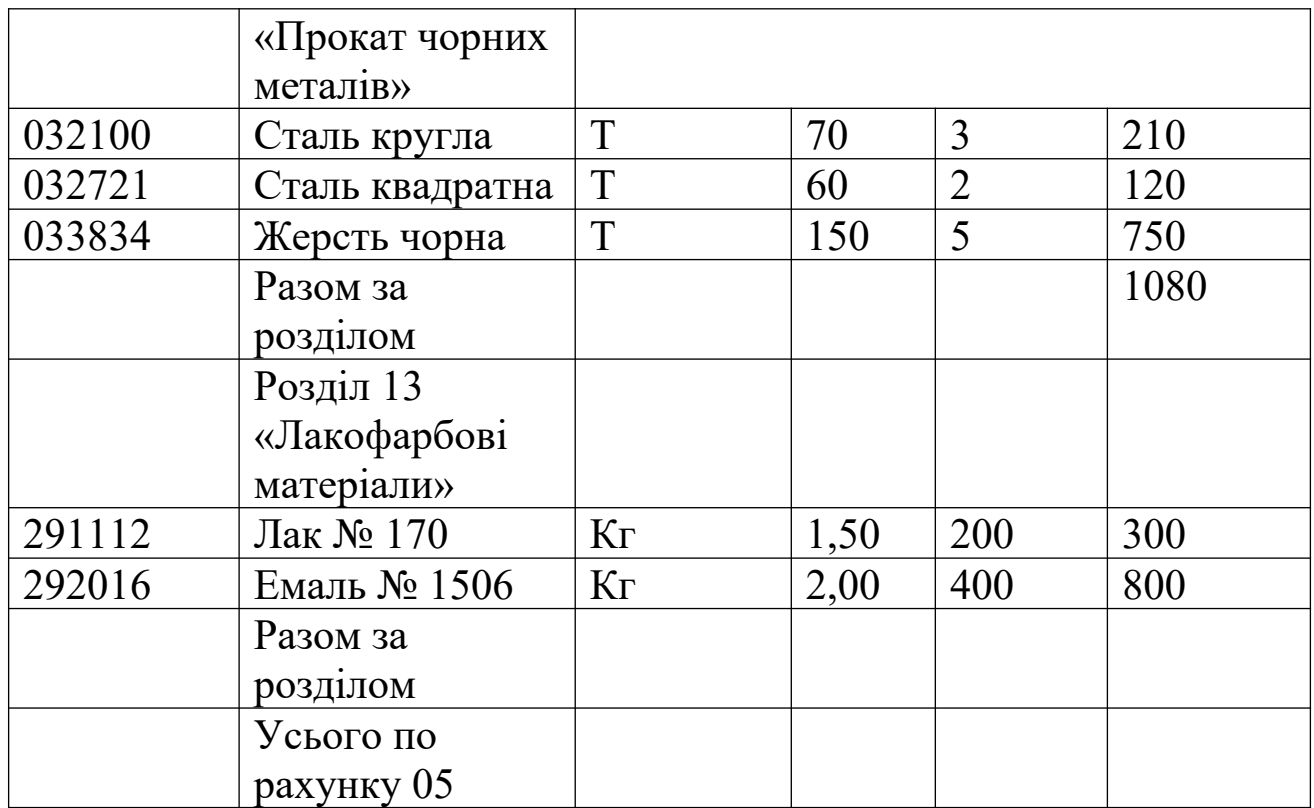

Б Операції руху матеріалів у березні поточного року:

#### 1-10 березня

1 Зі складу НОДХ за вимогою № 9 отримана сталь кругла – 0,25 т за вимогою № 10- лак № 170-50 кг.

2 За вимогою № 15 відпущена жерсть чорна – 0,5 т на виконання робіт з деповського ремонту вагонів.

### 11-20 березня

1 За актом приймання № 3 оприбуткована отримана від заводу «М» сталь квадратна – 0,8 т, жерсть чорна – 1,5 т.

2 Для поточного ремонту приміщень депо за вимогою № 19 відпущена емаль  $-150$  кг.

3 Для виготовлення запасних частин у виробництво відпущені за вимогою № 20 сталь квадратна 0,75 т і за вимогою № 22 – сталь кругла 0,5 т.

### 21-30 березня

1 За вимогою № 25 на поточний ремонт вагонів відпущений

лак – 75 кг.

2 За вимогою № 26 на деповський ремонт вагонів відпущена сталь квадратна – 1т.

3 За вимогою № 22 на поточний ремонт вагонів відпущена жерсть чорна  $-2r$ .

Потрібно:

1) відкрити картки складського обліку матеріалів, записати в них початкові залишки, а також всі наступні операції руху матеріалів;

2) на підставі проведених господарських операцій скласти бухгалтерські проводки;

3) за даними картки складського обліку скласти книгу залишків, відбити в ній наявність матеріалів на 1 березня і на 1 квітня поточного року.

### **Завдання 18. Складання акту на списання малоцінних та швидкозношуваних предметів**

1 Скласти акт на списання малоцінних і швидкозношуваних предметів, що стали непридатними.

2 За даними складеного акта записати бухгалтерські проводки.

Вихідні дані наведені в таблиці 27

Акт складений 23.04 поточного року комісією в складі зам. начальника ВЧД Федотова В.К., бухгалтера Вершиніна Ф.У. і слюсаря Виноградова А.Б. Комісія зробила огляд предметів, що стали непридатними, і вважає за необхідне зробити їх списання через повний знос.

Таблиня 27

| Назва     | Кількість | Ціна, грн. | Сума, грн |
|-----------|-----------|------------|-----------|
| предметів |           |            |           |
| ⊥иван     |           | 90,00      | 270.00    |

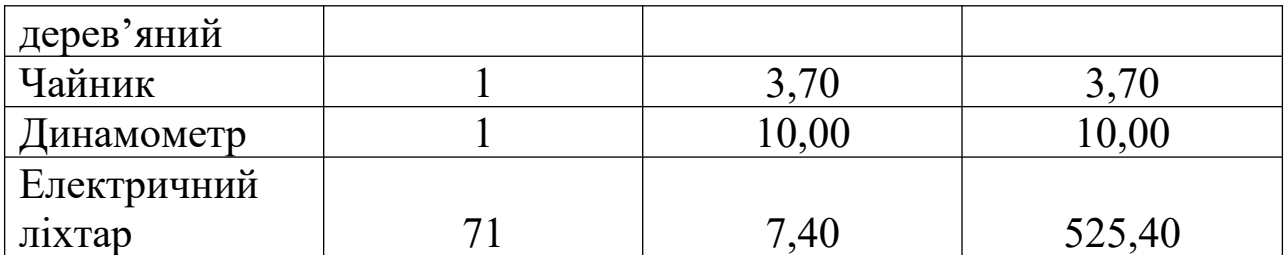

При списанні малоцінних та швидкозношуваних предметів отримано 10 кг металобрухту по 0,60 грн за кілограм.

Акт підписаний усіма членами комісії і затверджений начальником ВЧД.

#### **Контрольні питання**

1 Як класифікуються матеріали на підприємствах?

2 Які застосовуються способи оцінки виробничих запасів у бухгалтерському обліку?

3 Якими документами оформляються надходження матеріалів на складі і відпуск їх у виробництво?

4 Який порядок обліку і розподілу транспортно-заготівельних витрат на складах постачальних організацій?

5 Який порядок організації постачання палива на залізницях? ПРК, задачі їх функціонування.

6 Як здійснюється облік палива в ПРК?

7 Який порядок обліку транспортно-заготівельних витрат у ПРК? Як визначається фактична собівартість палива?

8 Що таке сортовий облік матеріалів на складах, і як він пов'язаний з бухгалтерським обліком?

9 Як звіряються дані складського і бухгалтерського обліку?

10 Які предмети відносяться до малоцінних і

швидкозношуваних предметів, як вони класифікуються?

11 Порядок проведення інвентаризації виробничих запасів і відображення її результатів у бухгалтерському обліку.

### **СПИСОК ЛІТЕРАТУРИ**

1 План рахунків бухгалтерського обліку основної діяльності залізниць. Затверджений наказом № 291 від 30.11.99 р.

2 Бухгалтерський облік на залізничному транспорті: Навч. посібник / Чебанова Н.В., Бочарніков А.П., Василенко А.А., та ін. – Харків: ХарДАЗТ, 2001. – Ч. 1. – 124 с.

3 Бухгалтерський облік на залізничному транспорті: Навч. посібник. / Чебанова Н. В., Бочарніков А. П., Василенко та ін. – Харків: ХарДАЗТ, 2001. – Ч. 2. – 158 с.

4 Бухгалтерський облік на залізничному транспорті: Навч. посібник. / Чебанова Н. В., Бочарніков А. П., Василенко та ін. – Харків: ХарДАЗТ, 2001. – Ч. 3. – 86 с.

5 Методичні рекомендації щодо формування витрат у бухгалтерському обліку відповідно до Номенклатури витрат з основних видів економічної діяльності залізничного транспорту України та порядку заповнення форм галузевої статистичної звітності № 10-Зал «Звіт про доходи і витрати з основних видів економічної діяльності залізничного транспорту України». – К.,  $2009. - 119$  c.

6 Чебанова Н. В. Бухгалтерський фінансовий облік: Посібник / Н.В. Чебанова, Ю.А. Василенко. – К.: Видавничий центр «Академія»,  $2002 - 672$  c.

7 Реформування бухгалтерського обліку на залізничному транспорті України. – К.: КУЕТТ, 2002. – 528 с.

8 Бухгалтерский учет основной деятельности железных дорог Украины: Учеб. для вузов ж.-д. трансп. / Под ред. Б.А. Шумляева. – Днепропетровск, 2003. – 455 с.

9 Євсєєва О.О. Види планів рахунків: теоретичні аспекти та практика застосування: Навч. посібник. – Харків: СОНАТ, 2007. – 244 с.